## ФЕДЕРАЛЬНОЕ АГЕНТСТВО ПО ОБРАЗОВАНИЮ Государственное образовательное учреждение высшего профессионального образования «ТОМСКИЙ ПОЛИТЕХНИЧЕСКИЙ УНИВЕРСИТЕТ»

\_\_\_\_\_\_\_\_\_\_\_\_\_\_\_\_\_\_\_\_\_\_\_\_\_\_\_\_\_\_\_\_\_\_\_

«УТВЕРЖДАЮ»: Декан ЭФФ \_\_\_\_\_\_\_\_\_\_\_ Г.С.Евтушенко

 $\leftarrow \rightarrow$  2008г.

# **ЦИФРОВЫЕ ИЗМЕРИТЕЛЬНЫЕ УСТРОЙСТВА**

МЕТОДИЧЕСКИЕ УКАЗАНИЯ по выполнению курсовой работы для студентов -бакалавров направления «200100 - Приборостроение» специальности «Информационно-измерительная техника и технологии»

УДК 621.317.083.92

## «**Цифровые измерительные устройства»**

Методические указания по оформлению и выполнению курсовой работы для студентов - бакалавров направления «Приборостроение»-200100 специальности «Информационноизмерительная техника и технологии». - Томск, изд-во ТПУ 2008-86 с.

 Составитель: Д. В. Миляев Рецензент: доцент, к.т.н. Б.Б. Винокуров

Методические указания рассмотрены и рекомендованы к изданию методическим семинаром кафедры информационноизмерительной техники (ИИТ) « $17 \rightarrow$ марта 2008года.

Зав. кафедрой ИИТ, профессор Д.Е. Гольдштейн

#### Введение

Среди электронных приборов для измерения электрических величин цифровые приборы занимают важное место в силу ряда причин, одной из таких является неограниченная точность. В отличии от аналоговых приборов, измеряемая величина в цифровых приборах преобразуется в цифровой эквивалент, который дальнейшем  $\bf{B}$ подвергается измерительным преобразованиям в дискретной форме, а результат измерения представляется числом, отражающим с заданной погрешностью измеряемой Основными дискретности значение величины. погрешностями цифровых приборов являются случайные погрешности и погрешности дискретизации.

#### ЦИУ. Основные определения и классификации

измерительными устройствами  $(IIMY)$ Цифровыми принято называть только такие измерительные приборы и преобразователи, в которых по принципу действия осуществляется квантование измеряемой величины по уровню. Иными словами - те измерительные приборы и преобразователи, у которых бесконечному множеству возможных значений измеряемой величины ставится в соответствие конечное и счетное множество возможных показаний или выходных кодов. Отсюда следует, что далеко не все измерительные приборы, имеющие цифровой отсчет, должны быть отнесены к цифровым. Например, индукционные счетчики электрической энергии имеют, как правило, цифровой отсчет, но по принципу действия они не осуществляют квантования (имеется принципиальная возможность отсчитывать любые дробные части оборота диска такого счетчика).

Наибольшее распространение получили ЦИУ для измерения электрических величин (переменного и постоянного напряжений, переменного и постоянного токов, сопротивления и т.п.) и ЦИУ для

измерения временных параметров сигналов (частоты, периода, длительности импульсов и т.п.). Последнее время получают распространение ЦИУ неэлектрических величин, построенные как с использованием ЦИУ электрических величин и аналоговых преобразователей неэлектрической величины в электрическую (термометры, тахометры), так и без промежуточного преобразования (манометры, весы).

Подавляющее большинство ЦИУ предназначено для линейного преобразования измеряемых величин, т.е. показания ЦИУ или выходные коды аналого-цифровых измерительных преобразователей (АЦП) пропорциональны числовому значению измеряемой величины или ее отклонению от заданного номинального значения. Поэтому номинальная функция преобразования АЦП и номинальная зависимость показаний цифровых измерительных приборов (ЦИП) от значения измеряемой величины являются линейными функциями.

ЦИУ могут быть однопредельными (для измерения одной физической величины в некотором определенном диапазоне ее значений), многопредельными (для измерения одной физической величины в различных диапазонах ее значений) и комбинированными (для измерения различных физических величин). Комбинированные приборы, как аналоговые, так и цифровые иногда называют универсальными.

АЦП выполняются, как правило, однопредельными, а цифровые приборы -многопредельными и комбинированными. Некоторые ЦИУ имеют встроенный коммутатор входных величин. Такие ЦИУ принято называть многоканальными.

Особую группу составляют ЦИУ, предназначенные для измерения мощности, которые фактически выполняют косвенные, а иногда совокупные и совместные измерения; ЦИУ для комплексных величин, например для измерения ёмкости и тангенса угла потерь, выполняющие

ШИУ ДВУХ физических величин. Любое совместные измерения представляет собой совокупность нескольких аналоговых измерительных преобразователей: делителей напряжения, измерительных усилителей и т.п., однопредельного АЦП - квантователя и одного или нескольких преобразователей кодов. ЦИП, кроме того, имеют обязательно отсчетное устройство, преобразующее код в цифровые символы, воспринимаемые человеком.

Для цифровых приборов все электрические величины можно условно разделить на две группы: удобные и неудобные для квантования. К удобноквантуемым величинам относятся время, частота и фазовый сдвиг. Все другие величины в процессе преобразования аналоговой величины в цифровую, зачастую вначале преобразуются во время или частоту, а затем, методом последовательного счета, время и частота преобразуются в цифровой эквивалент.

Другой аналого-цифрового преобразования вариант основывается на методе сравнения, когда измеряемая аналоговая величина образцовой компенсируется также аналоговой величиной, сформированной соответствующим цифровым эквивалентом.

Таким образом,  $A<sub>III</sub>$  $\overline{10}$ типу преобразования И. ЦИП соответственно, прямого преобразования делятся на  $\mathbf{M}$ уравновешивающего преобразования. Результатом преобразования  $\bf{B}$ первом случае является число импульсов, во втором случае - код. По участию меры АЦП делятся на разновременного сравнения  $\mathbf{M}$ одновременного сравнения. В соответствии с этим АЦП получили такие названия. как АЦП последовательного счета, АЦП поразрядного уравновешивания и АЦП параллельного действия (считывания).

## Особенности проектирования цифровых измерительных устройств

Особенностью проектирования цифровых измерительных устройств является то, что структура прибора, реализующая тот же метод

измерения, что и в аналоговом приборе, в принципиальной схеме использует и аналоговую и цифровую элементную базу.

При высокой точности цифровых преобразователей предъявляются высокие требования по точности также к аналоговым преобразователям.

Процесс проектирования цифровых средств измерения, измерительных устройств в том числе, включают несколько этапов.

B данном случае предлагается  $\, {\bf B}$ содержание расчетнопояснительной записки курсовой работы включить следующие разделы (в скобках указан приблизительный объем раздела в страницах):

1 Анализ существующих методов измерения (25-30).

2. Обоснование выбора основного и альтернативного методов (2-3).

3. Структурные схемы приборов, реализующие выбранные методы (3-4).

Возможные реализации принципиальных схем приборов (3-4).

4. Окончательный выбор структурной и принципиальной схем (1-2).

5. Расчет коэффициентов передачи по структурной схеме (1-2).

6. Расчет элементов принципиальной схемы (3-4).

7. Анализ и расчет погрешностей преобразователей (5-10).

8. Установление класса точности по относительной лвухчленной погрешности (1-2).

Разработка технической документации. 1.

Примечание. Техническая документация курсовой работы включает **СТРУКТУРНУЮ** cxemy прибора, принципиальную cxemy  $\mathbf{M}$ спецификацию на элементы принципиальной схемы.

По существующим нормам в ТПУ общий объем пояснительной записки по курсовому проектированию не должен превышать 50 страниц формата А4. В качестве основного шрифта рекомендуется использовать Times New Roman размером 14 pt с интервалом 1,5.

Общие требования по КП и КР приводятся ниже.

## **Темы и задания курсовых работ**

1.Разработать цифровой вольтметр постоянного напряжения.

Варианты задания: а)  $U_{\text{ex}}=100B$ ,  $R_{\text{ex}}=10^{6}$ Ом,

б) U<sub>вх</sub>=1mВ, R<sub>вх</sub>=10<sup>6</sup>Ом,

2. Разработать цифровой амперметр постоянного тока.

Варианты задания: а)  $I_{\text{ex}}=1 \text{ mA}$ ,  $R_{\text{ex}}=1 \text{ OA}$ 

$$
6) I_{\text{bx}}=1A, R_{\text{bx}}=1 \text{ OM}
$$

3. Разработать цифровой омметр постоянного тока:

Варианты задания: а)  $R_{\text{ex}} = 10^9$  Om,

6) 
$$
R_{\text{bx}} = 10^{-3} \text{Om}
$$

4. Разработать цифровой измеритель емкости на основе моста переменного тока:

Варианты задания:  $a)C_x=0.5..100$  п $\Phi$ 

б) $C_x = 100...1000$ п $\Phi$ 

в) Сх=1000пФ…10000пФ

5. Разработать цифровой частотомер:

Варианты задания: а)  $f_x = 10...100000 \Gamma \mu$ 

б)  $f_x = 10...1000000 \Gamma$ ц

$$
B) f_x=10...10^8 \Gamma H
$$

6. Разработать цифровой вольтметр переменного тока:

Варианты задания: а)  $U_x = 100 B$ 

$$
6) U_x = 1 \text{ mB}
$$

$$
f_x = 20...10^5 \text{ Tm}
$$

7. Разработать цифровой фазометр средних значений:

Варианты задания: а)  $\varphi_x = \pm 10^0$ 

$$
\begin{aligned}\n\text{6) } \varphi_{\text{x}} &= \pm 90^0 \\
\text{f}_{\text{x}} &= 20 \dots 10^5 \text{ T} \text{u}\n\end{aligned}
$$

8. Разработать цифровой измеритель интервалов времени:

a) 
$$
\Delta t_x = 10^{-3} ... 1c
$$
  
5)  $\Delta t_x = 10^{-3} ... 10^{-6}c$ 

9. Разработать цифровой измеритель индуктивности на основе апериодического затухающего процесса:

Варианты задания: а)  $L_x = 10^{-2}...1$  Г

6) 
$$
L_x = 10^{-5} ... 10^{-3} \Gamma
$$
  
\nB)  $C = 10 ... 10^{3} \pi \phi$   
\n $\Gamma$ )  $C = 1000 ... 10^{5} \pi \Phi$ .

10. Разработать цифровой измеритель добротности на основе апериодического затухающего процесса:

Варианты задания: а)  $Q_x = 100$ 

 $f_{\rm x} = 10^{3}$ Гц б)  $Q_x = 100$  $\rm f_{\,x}\rm=10^{7}~\Gamma$ ц

11. Разработать цифровой измеритель мощности в нагрузке при питании от источника постоянного напряжения:

а) U н =10 В. и максимальном токе 10 А.

б) U н = 100В. и максимальном токе 1 А.

12. Разработать цифровой измеритель мощности в нагрузке при питании от источника переменного напряжения:

а) U н =10 В. и максимальном токе 10 А.

б) U н = 100В. и максимальном токе 1 А

13. Разработать цифровой измеритель комплексного сопротивления

а)  $R_x = 0 - 10000$  Ом,  $X_x = -(0 - 10000)$  Ом.

б)  $R_x = 0 - 10000$  Ом,  $X_x = +(0 - 10000)$  Ом.

## **Примечания:**

1.Нормальными условиями применения приборов являются:

 -температур окружающего воздуха, град. Цельсия…………20±5, -относительная влажность воздуха, %………………30….80, - атмосферное давление, кПа(мм рт. ст.) ....84 $\pm$ 106 (630 – 795), -напряжение питающей сети, В…………………………220 ± 4,4, -частота питающей сети, Гц …………………………..50±5, -форма кривой переменного напряжения сети…..синусоид.

-Коэффициент гармоник не более 5%.

2.Рабочими климатическими условиями для прибора являются:

- температура окружающего воздуха, град. Цельсия……..10 -35

-относительна влажность воздуха, % ……………………норм.

-атмосферное давление, кПа(мм рт. ст.) …..……………норм.

4. В заданиях указаны пределы измерения или верхний предел. Для приборов переменного тока указана частота или частотный диапазон. Для всех вариантов заданий приведенная погрешность прибора не должна превышать 0,2 %.

3. Питание прибора осуществляется от промышленной сети.

4. Расчет принципиальной схемы прибора должен содержать раздел

« сетевой блок питания».

#### **ЛИТЕРАТУРА**

1. Арутюнов В.О. Электрические измерительные приборы и измерения. – М.: Энергоатомиздат., 1958. – 631 с.

2. Атамян Э.Г. Приборы и методы измерения электрических величин: Учебное пособие для студ. вузов. – М.: Высш. Шк., 1989. – 384с.

3. Векслер Н.С., Теплинский А.Н. Шунты переменного тока. – А., Энергоатомиздат., 1987. – 120 с.

4. Вострокнутов Н.Н. Цифровые измерительные устройства. Теория погрешностей, испытания, поверка. – М.: Энергоатомиздат, 1990. – 208 с.

5.Гутников В.С. Применение ОУ в измерительных устройствах. - Л.: Энергия, 1975–120 с.

6. Гутников В.С. Интегральная электроника в измерительных устройствах. – Л.: Энергоатомиздат., 1988. – 304 с.

7. Измерение в электронике: Справочник. / Под ред. В. А. Кузнецова.—М.: Энергоатомиздат, 1987.

8. Евтихиев Н.Н. Измерение электрических и неэлектрических величин: Учебное пособие для вузов. – М.: Энергоатомиздат, 1990. – 357 с.

9. Малиновский В.Н. Цифровые измерительные мосты. М.: «Энергия», 1976-115c.

10. Илюкович А.М. Измерение больших сопротивлений. М.: «Энергия», 1971-128c.

11.Попов В.С. Измерение среднеквадратичного значения напряжения. – М., Энергоатомиздат., 1990. – 352 с.

12. Рождественская Т.Б. Аппаратура для измерения больших сопротивлений, малых постоянных токов, и методы её поверки. М.: Издательство стандартов, 1973-146c.

13. Резисторы, конденсаторы, трансформаторы, дроссели, коммутационные устройства РЭА: Справочник./Под ред. Акимова Н. Н. – Минск: «Беларусь», 1994– 591c.

14. Орнатский П. П. Автоматические измерения и приборы. – Киев: Вища школа. Головное изд-во, 1980. –560 с.

15. Цифровые и аналоговые интегральные микросхемы: Cправочник / С.В Якубовский. - М.: Радио и связь, 1989– 496c.

16. Шляндин В. М. Цифровые измерительные устройства – М.: Высш. Школа,1981. – 335 с.

17. Электрические измерения: Учебник для вузов; Под редакцией А.В.Фремке и Е. М. Душина. – Л.: Энергия, 1980. – 392 с.

18. Полулях К.С. Электронные измерительные приборы – М.: Высш. шк.,  $1966. - 400$  c.

19. Резисторы, трансформаторы: Справочник. / Под ред. И.И. Четвертак. – М.: Энергоатомиздат, 1989.

20. Журналы: «Радио, «Приборы и техника эксперимента», «Измерительная техника».

21. Резисторы, конденсаторы, трансформаторы, дроссели, коммутационные устройства РЭА: Справочник./Под ред. Акимова Н. Н. – Минск: «Беларусь», 1994– 591c.

#### **I. Цели и задачи курсового проектирования**

Курсовая работа (КР) - учебная работа, содержащая результаты теоретических, расчетных, аналитических, экспериментальных исследований по отдельной учебной дисциплине.

КП и КР является самостоятельной работой студента, выполняемой в процессе обучения для решения следующих задач:

1) закрепление и более глубокое усвоение теоретических знаний и практических навыков в применении методов для решения конкретных задач;

2) приобретение навыков и освоение методов анализа и синтеза, выбора и обоснования при проектировании заданных объектов;

3) развитие самостоятельности при выборе методов достижения цели и творческой инициативы при решении конкретных задач;

4) подготовка к выполнению ВКР.

#### **II.Основные составляющие курсовой работы**

К ним относятся:

- тематический реферат (ТР) курсовой работы;

-текстовый документ (ТД) - научно-технический документ, содержащий систематизированные данные о выполненной студентом проектной, научной или исследовательской работе, описывающий процесс ее выполнения и полученные результаты в виде текста и необходимых иллюстраций;

-техническое задание (ТЗ) - документ, определяющий исходные требования, предъявляемые к объекту разработки, а также объем, форму и сроки представления результатов работы по технической специальности, направлению или дисциплине.

## **III.Структура курсовой работы**

Работа в общем случае должна содержать:

- текстовый документ (ТД);

- графический материал.

Примечания

1 Необходимость представления графического материала определяется заданием и условиями защиты работы.

2 Работа может быть полностью или частично представлена на технических носителях данных ЭВМ (ГОСТ 28388-89), если это установлено заданием (ТЗ).

ТД должен включать в указанной ниже последовательности:

- титульный лист;

- задание (ТЗ);

- реферат;

- содержание;

- введение;

**-** основную часть;

**-** заключение;

- список использованных источников;

- приложения.

# **IV.Требования к структурным элементам текстового документа (ТД)**

Общие требования

1. ТД должен в краткой и четкой форме раскрывать творческий замысел работы, постановку задачи, выбор и обоснование принципиальных решений, содержать описание методов исследования анализа**,** расчетов, описание проведенных экспериментов, анализ результатов экспериментов и выводы по ним.

Текст должен сопровождаться иллюстрациями (графиками, эскизами, диаграммами, схемами и т.п.).

2. Оформление ТД должно быть произведено:

- для КП и ВКР инженера по ГОСТ 2.105;

- для КР, ТР, ВКР бакалавра и диссертации магистра по ГОСТ 7.32;

- для проекта АСУ по ГОСТ 24.301;

- для проекта программной документации по ГОСТ 19.106 и ГОСТ 19.404.

3. ТД должен быть выполнен на русском языке.

Допускается выполнение ТД на иностранном языке, если это установлено заданием (ТЗ).

#### **Титульный лист**

Форма титульных листов и образцы их заполнения приведены в

приложениях А.

#### **Задание (техническое задание)**

1. Проект, работа, диссертация должны выполняться на основе индивидуального задания, содержащего требуемые для решения поставленных задач исходные данные, обеспечивающие возможность реализации накопленных знаний в соответствии с уровнем профессиональной подготовки каждого студента.

2. Руководитель работы в соответствии с темой составляет ЗАДАНИЕ (техническое задание – ТЗ) по форме, приведенной в приложении Г.

Примечание - Формулировка темы для ВКР в задании должна точно соответствовать ее формулировке в приказе по университету.

3. В разделе 3 ТЗ (Приложение Г) для технических дисциплин следует указать основные технические требования, предъявляемые к изделию, процессу и т.п..

4. Форма задания заполняется рукописным или машинописным способом.

#### **Реферат**

1.Реферат (ГОСТ 7.9, ГОСТ 7.32) размещается на отдельном листе (странице). Объем реферата не должен превышать 0,5 – 1 страницы.

По рекомендации кафедры реферат, либо заключение (пункт 5.8) должен быть переведен на иностранный язык.

Заголовком служит слово "Реферат" (для реферата на иностранном языке - соответствующий иностранный термин), написанное прописными буквами симметрично тексту.

2. Реферат должен содержать:

- сведения о количестве листов (страниц) ТД, количестве иллюстраций, таблиц, использованных источников, приложений, листов графического материала;

- перечень ключевых слов;

- текст реферата.

Перечень ключевых слов должен включать от 6 до 15 слов или словосочетаний из текста ТД, которые в наибольшей мере характеризуют его содержание. Ключевые слова приводятся в именительном падеже и записываются прописными в строку через запятые.

Текст реферата должен отражать:

- объект исследования или разработки;

- цель работы;

- метод исследования и аппаратуру;

- полученные результаты и их новизну;

основные конструктивные, технологические и техникоэксплуатационные характеристики;

- степень внедрения:

- рекомендации или итоги внедрения результатов работы;

- область применения;

- экономическую эффективность или значимость работы;

- прогнозные предположения о развитии объекта исследования (разработки)

- дополнительные сведения (особенности выполнения и оформления работы и т.п.).

Если ТД не содержит сведений по какой-либо из перечисленных структурных частей реферата, то в тексте реферата она опускается, при этом последовательность изложения сохраняется.

Изложение материала в реферате должно быть кратким и точным. Следует избегать сложных грамматических оборотов.

#### **Содержание**

1. Содержание должно отражать все материалы, представляемые к

защите работы.

2. Слово "Содержание" записывают в виде заголовка, симметрично тексту, прописными буквами.

3. В содержании перечисляют заголовки разделов, подразделов, список использованных источников, каждое приложение ТД и указывают номера листов (страниц), на которых они начинаются.

При наличии самостоятельных конструкторских, технологических, программных и иных документов, помещаемых в ТД, их перечисляют в содержании с указанием обозначений и наименований.

Материалы, представляемые на технических носителях данных ЭВМ, должны быть перечислены в содержании с указанием вида носителя, обозначения и наименования документов, имен и форматов соответствующих файлов, а также места расположения носителя в ТД.

В конце содержания перечисляют графический материал, представляемый к публичной защите, с указанием: "На отдельных листах".

#### **Введение**

1.В разделе "Введение" указывают цель работы, область применения разрабатываемой проблемы, ее научное, техническое и практическое значение, экономическую целесообразность для народного хозяйства.

2. Во введении следует:

- раскрыть актуальность вопросов темы;

- охарактеризовать проблему, к которой относится тема, изложить историю вопроса, дать оценку современного состояния теории и практики, привести характеристику отрасли (подотрасли) промышленности, предприятия - базы дипломной практики;

- изложить задачи в области разработки проблемы, т. е. сформулировать задачи темы работы;

перечислить методы и средства, с помощью которых будут решаться поставленные задачи;

кратко изложить ожидаемые результаты, в том числе технико экономическую целесообразность выполнения данной темы, либо

экономическую эффективность.

Рекомендуемый объем введения устанавливается преподавателем.

## Основная часть

1 Содержание основной части работы должно отвечать заданию (ТЗ) и требованиям, изложенным в методических указаниях соответствующей кафедры.

2 Наименования основных разделов пояснительной записки отражают выполнение задания. Содержание и объем совместно разрабатывают студент и руководитель, исходя из требований методических указаний профилирующей кафедры и ГОСТ 7.32.

3 Разделы по жизнеобеспечению должны быть разработаны в соответствии

с действующими государственными стандартами и инструкциями по технике безопасности промышленных предприятий и организаций.

4 Рассмотрение вопросов по охране природы включается в работу в эксплуатация разрабатываемого объекта случае, если связана с загрязнением окружающей среды. Здесь же следует предусмотреть мероприятия по защите окружающей среды, используя отечественную и зарубежную информацию в этой области, действующие государственные стандарты по охране природы и опыт промышленных предприятий.

5 Экономическая часть проекта должна содержать расчеты наиболее важных технико-экономических показателей.

Экономическая эффективность должна определяться Ha основе сравнения вариантов и серии последовательно выполняемых расчетов, степень детализации которых зависит от темы проекта.

Все расчеты должны производиться по действующим методикам, перечень которых в каждом конкретном случае определяется консультантом по данному разделу.

## **Заключение**

1 Заключение должно содержать краткие выводы по результатам выполненной работы, оценку полноты решения поставленных задач, рекомендации по конкретному использованию результатов работы, ее экономическую, научную, социальную значимость.

2 Заголовок "Заключение" размещают посередине странице и выполняют прописными буквами.

#### **Список использованных источников**

1 Заголовок "Список использованных источников" записывают симметрично тексту прописными буквами.

2 В список включают все источники, на которые имеются ссылки в ТД. Источники в списке нумеруют в порядке их упоминания в тексте ТД арабскими цифрами без точки.

3. Сведения об источниках приводят в соответствии с требованиями ГОСТ.

#### **Приложения**

1. В приложения рекомендуется включать материалы иллюстрационного и вспомогательного характера. В приложения могут быть помещены:

- таблицы и рисунки большого формата;

- дополнительные расчеты;

- описания применяемого в работе нестандартного оборудования;

- распечатки с ЭВМ;

**-** протоколы испытаний;

- акты внедрения;

- отчеты о патентных исследованиях;

- самостоятельные материалы и документы конструкторского, технологического и прикладного характера.

2. На все приложения в тексте ТД должны быть даны ссылки.

3. Приложения располагают в ТД и обозначают в порядке ссылок на них.

4. Приложения оформляются как продолжение пояснительной записки на последующих ее страницах по правилам и формам. установленным действующими стандартами. Приложения, содержащие дополнительные текстовые конструкторские документы (спецификации, руководство по эксплуатации и др.) следует помещать в приложение в последнюю очередь.

5. Приложения могут быть обязательными и информационными. Информационные приложения могут быть рекомендуемого и справочного характера.

6. Каждое приложение должно начинаться с нового листа и иметь тематический заголовок и обозначение. Наверху посередине листа (страницы) печатают (пишут) прописными буквами слово "Приложение" и его буквенное обозначение (заглавные буквы русского алфавита, начиная с А, за исключением букв Ё, З, Й, О, Ч, Ь, Ы, Ъ), а под ним в скобках необходимости приложения, указывают степень например: "(рекомендуемое)", "(справочное)", "(обязательное)".

7. При наличии только одного приложения, оно обозначается "ПРИЛОЖЕНИЕ А".

8. Рисунки, таблицы, формулы, помещаемые в приложении, нумеруют арабскими цифрами в пределах каждого приложения, например:

"...рисунок Н.5...".

## **V.Требования к оформлению ТД**

#### Общие требования

ТД должен быть выполнен на белой бумаге формата А4 (210х297 мм) желательно с одной стороны листа одним из следующих способов:

- рукописным - четким, разборчивым почерком, с высотой букв и цифр не менее 2,5 мм. Текст должен быть написан тушью, чернилами или пастой

синего или черного цвета. Расстояние между основаниями строк 8-10 мм;

машинописным - через 1,5-2 интервала. Шрифт машинки должен быть четким, лента только черного цвета. Формулы должны быть вписаны от руки черной пастой или тушью;

- с применением печатающих или графических устройств вывода ЭВМ - через 1,5-2 интервала, высота букв и цифр не менее 1,8 мм (Times New Roman 12), цвет – черный.

Иллюстрации, таблицы и распечатки с ЭВМ допускается выполнять на листах формата АЗ, при этом они должны быть сложены на формат А4 "гармоникой" по ГОСТ 2.501.

Текст ТД следует выполнять, соблюдая размеры полей: левое - не менее 30 мм, правое - не менее 10 мм, верхнее - не менее 15 мм, нижнее не менее 20 мм.

Абзацы в тексте начинают отступом, равным пяти ударам клавиатуры ЭВМ или пишущей машинки (15-17 мм).

Допускается выполнение ТД по формам 9 и 9а ГОСТ 2.106 с основными надписями по формам 2 и 2а ГОСТ 2.104.

Опечатки, описки, графические неточности, обнаруженные в процессе выполнения ТД, допускается исправлять аккуратным заклеиванием или закрашивание белой краской и нанесением на том же месте и тем же способом исправленного текста. Повреждение листов ТД, помарки и следы не полностью удаленного текста не допускаются.

ТД должен быть сшит (переплетен) и иметь обложку. В ТР, КР, КП обложку рекомендуется выполнять на плотной бумаге, совмещая ее с титульным листом.

 Если ТД полностью выполнен на технических носителях данных ЭВМ, в обложку (папку) должны быть помещены:

- титульный лист;

- реферат на русском языке, выполненный согласно требованиям. Дополнительно должны быть даны указания о виде носителя, его размещении в обложке (папке), а также информация, необходимая и достаточная для просмотра всех материалов работы на экране ЭВМ;

*-* задание (ТЗ), утвержденное заведующим кафедрой;

- технический носитель данных. Размещение носителя должно исключать его случайное выпадение из папки (обложки).

Титульный лист, реферат и задание (ТЗ) должны быть выполнены на бумаге согласно требованиям.

#### **VI.Требования к тексту ТД**

1. В ТД должны применяться термины, обозначения и определения, установленные стандартами по соответствующему направлению науки, техники и технологии, а при их отсутствии - общепринятые в научнотехнической литературе.

2. В ТД не допускается:

- применять для одного и того же понятия различные научнотехнические термины, близкие по смыслу (синонимы), а также иностранные слова и термины при наличии равнозначных слов и терминов в русском языке;

- применять произвольные словообразования;

- применять индексы стандартов (ГОСТ, ГОСТ Р, ОСТ и т.п.), технических условий (ТУ) и других документов без регистрационного

номера.

- использовать в тексте математические знаки и знак ∅ (диаметр), а также знаки N (номер) и % (процент) без числовых значений. Следует писать: "температура минус 20 °С"; "значение параметра больше или равно 35" (но не "температура -20 *°*С*"* или "значение параметра ≥ 36"); "стержень диаметром 25 мм" (а не "стержень ∅25"); "изделие N 325", "номер опыта" (но не " N опыта"); "влажность 98 %", "процент выхода" (но не *" %* выхода").

3. Условные буквенные обозначения, изображения или знаки должны соответствовать принятым в действующем законодательстве и государственных стандартах.

В тексте ТД перед обозначением параметра дают его наименование, например: "температура окружающей среды Т".

4. В ТД следует применять стандартизованные единицы физических величин, их наименования и обозначения.

## **Деление текста ТД**

1. Текст ТД разделяют на разделы, подразделы, пункты. Пункты, при необходимости, могут быть разделены на подпункты.

2. Каждый раздел ТД рекомендуется начинать с нового листа (страницы).

3. Разделы должны, иметь порядковые номера в пределах ТД, обозначенные арабскими цифрами и записанные с абзацного отступа. Подразделы и пункты должны иметь нумерацию в пределах каждого раздела или подраздела; подпункты - в пределах пункта. Отдельные разделы могут не иметь подразделов и состоять непосредственно из пунктов.

Если раздел или подраздел состоит из одного пункта, этот пункт также нумеруется.

 Точка в конце номеров разделов, подразделов, пунктов, подпунктов не ставится.

#### **Заголовки**

1. Разделы, подразделы должны иметь заголовки. Пункты, как правило, заголовков не имеют.

Заголовки должны четко и кратко отражать содержание разделов, подразделов, пунктов.

2. Заголовки разделов следует выполнять (симметрично тексту) прописными буквами (при рукописном исполнении - буквами высотой 7 мм), а подразделов - с абзацного отступа строчными буквами, кроме первой прописной (при рукописном исполнении высота букв наименований подразделов составляет 5 мм). Точка в конце заголовка не ставится, а сам

заголовок не подчеркивается.

В начале заголовка помещают номер соответствующего раздела, подраздела, либо пункта.

Переносы слов в заголовках не допускаются. Если заголовок состоит из двух предложений, их разделяют точкой.

3. Расстояние между заголовком и текстом должно быть равно удвоенному межстрочному расстоянию; между заголовками раздела и подраздела - одному межстрочному расстоянию.

Абзац при машинописном способе исполнения равен пяти ударам пишущей машинки, при рукописном - абзац составляет 15-17 мм от левого поля.

#### **Таблицы.**

1. Таблица помещается в тексте сразу же за первым упоминанием о ней.

2. Таблицы, за исключением приведенных в приложении, нумеруются сквозной нумерацией арабскими цифрами по всему ТД. Допускается

нумерация таблиц в пределах каждого раздела. В этом случае номер таблицы состоит из номера раздела и порядкового номера таблицы, разделенных точкой. Если в тексте одна таблица, то она должна быть обозначена «Таблица 1» или «Таблица В.1», если она приведена в приложении В. 4. Если таблица имеет название, то его помещают после номера таблицы через тире, с прописной буквы (остальные строчные), при этом надпись "Таблица..." пишется над левым верхним углом таблицы и выполняется строчными буквами (кроме первой прописной), без подчеркивания.

3. Заголовки граф таблицы выполняются с прописных букв, а подзаголовки - со строчных, если они составляют одно предложение с заголовком, и с прописной, если они самостоятельные. В конце заголовка и подзаголовка знаки препинания не ставятся. Заголовки указываются в единственном числе. Диагональное деление головки таблицы не допускается. Высота строк таблицы должна быть не менее 8 мм.

 4. Если строки и графы входят за формат листа, то в первом случае в каждой части таблицы повторяется головка, а во втором случае - боковик. Таблицы с большим количеством граф допускается делить на части и помещать одну под другой на одном листе. Над последующими частями таблиц указывается слово: "Продолжение", а при наличии нескольких таблиц указывается номер таблицы, например: "Продолжение таблицы 5"

5. При переносе части таблицы на другую страницу заголовок помещают только перед первой частью таблицы, над другими частями пишется слово "Продолжение" и указывается порядковый номер таблицы, если их несколько, например: "Продолжение таблицы 5"

6. Если цифровые данные в пределах графы таблицы выражены в одних единицах физической величины, то они указываются в заголовке каждой графы в соответствии с рисунком 2. Включать в таблицу отдельную графу

"Единицы измерений" не допускается. Допускается в заголовках и подзаголовках граф отдельные понятия заменять буквенными обозначениями, но при условии, чтобы они были пояснены в тексте, например: D - диаметр, H - высота, либо установлены стандартами. Показатели с одним и тем же буквенным обозначением группируют последовательно в порядке возрастания индексов в соответствии с рис. 2.

*Таблица ... Размеры в миллиметрах*

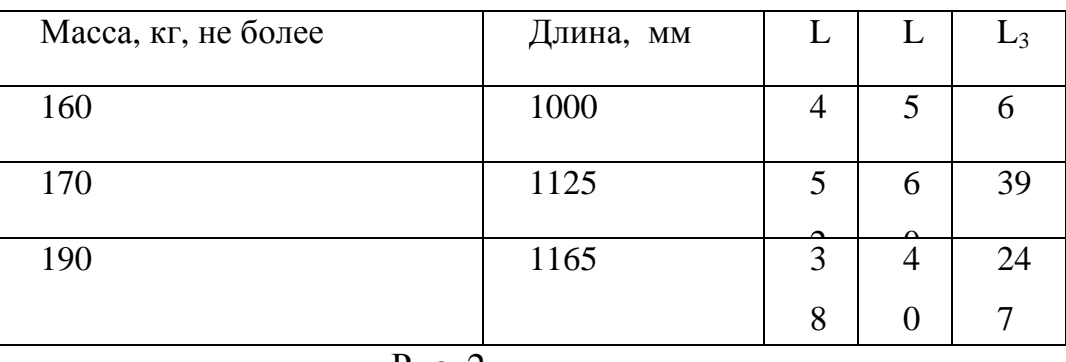

Рис. 2

 7. Обозначение единицы физической величины общей, для всех данных в строке, следует выносить в боковик таблицы в соответствии с рисунком 3.

*Таблица - Основные характеристики прибора* 

| Наименование                 | Норма для типа |          |         |  |
|------------------------------|----------------|----------|---------|--|
| параметра                    | $P - 5$        | $P - 75$ | $P-150$ |  |
|                              |                |          |         |  |
| 1 Максимальная<br>пропускная |                |          |         |  |
| способность, л/мин, не более | 25             | 75       | 150     |  |
| 2 Масса, кг, не более        | 10             | 20       |         |  |

## Рис.3

8. Слова "более", "не более", "менее", "не менее", в пределах и другие ограничительные слова следует помещать в боковике таблицы рядом с наименованием соответствующего параметра после обозначения единицы физической величины и отделять запятой в соответствии с рисунком 3.

9. Графа "N п/п " в таблицу не включается.

10. Нумерация граф и указание номера в боковике таблицы перед наименованием соответствующего параметра допускается только в случае необходимости ссылок на них в тексте документа и оформляется в соответствии с рисунком 3.

11. Повторяющийся в графе таблицы текст, состоящий из одного слова, допускается заменять кавычками, если строки в таблице не разделены линиями. Если повторяющийся текст состоит из двух и более слов, то "То же" и далее в при первом повторении его заменяют словами соответствии с рисунком 4.

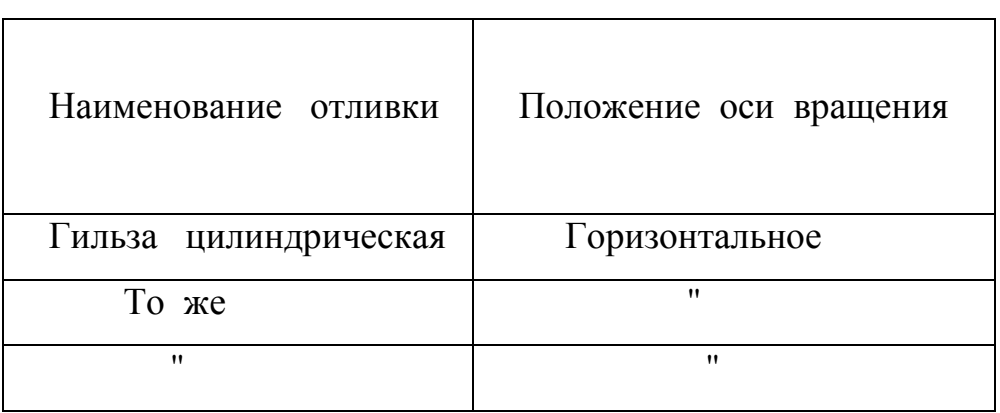

Таблица – Основные требования к продукции

#### Рис. 4

Ставить повторяющихся цифр, кавычки вместо марок, знаков математических и химических символов не допускается.

Если цифровые или иные данные в таблице не приводятся, то в графе ставится прочерк.

#### **Иллюстрации**

1. Количество иллюстраций, помещаемых в ТД, должно быть достаточным для того, чтобы придать излагаемому тексту ясность и конкретность.

Все иллюстрации (схемы, графики, технические рисунки, фотографические снимки, осциллограммы, диаграммы и т. д ) именуются в тексте рисунками и нумеруются сквозной нумерацией арабскими цифрами по всему ТД, например рисунок 7 (седьмой рисунок в порядке размещения по тексту ВКР).

Допускается нумерация рисунков в пределах каждого раздела. Тогда номер иллюстрации составляется из номера раздела и порядкового номера иллюстрации, разделенных точкой, например: "рисунок 5.1"(первый рисунок пятого раздела); "рисунок В.8" (восьмой рисунок приложения В). 2. Иллюстрация располагается по тексту документа сразу после первой ссылки, если она размещается на листе формата А4. Если формат

иллюстрации больше А4, ее следует помещать в приложении.

3. Иллюстрации следует размещать так, чтобы их можно было рассматривать без поворота документа или с поворотом по часовой стрелке.

 4. Помещаемые в качестве иллюстраций чертежи и схемы должны соответствовать требованиям государственных стандартов единой системы конструкторской документации (ЕСКД).

 5. Иллюстрации следует выполнить на той же бумаге, что и текст, либо на кальке того же формата с соблюдением тех же полей, что и для текста. Цвет изображений, как правило, черный. При этом кальку с иллюстрацией следует помещать на лист белой непрозрачной бумаги.

 6. Иллюстрации, при необходимости, могут иметь наименование и пояснительные данные (подрисуночный текст). Слово "рисунок", его

номер и наименование помещают ниже изображения и пояснительных данных симметрично иллюстрации, например: "Рисунок В.2 - Схема алгоритма";

7. Графики, отображающие качественные зависимости, изображаются на плоскоти, ограниченной осями координат, заканчивающимися стрелками. При этом слева от стрелки оси координат и под стрелкой оси абсцисс проставляется буквенное обозначение соответственно функции и аргумента без указания их единиц измерения (рисунок 5).

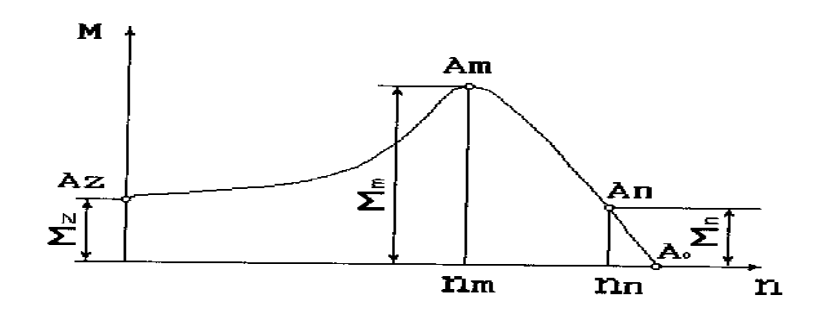

Рис.5

Графики, по которым можно установить количественную связь между независимой и зависимыми переменными, должны снабжаться координатной сеткой равномерной или логарифмической. Буквенные обозначения изменяющихся переменных проставляются вверху слева от левой границы координатного поля и справа под нижней границей поля. Единицы измерения проставляются в одной строке с буквенными обозначениями переменных и отделяются от них запятой.

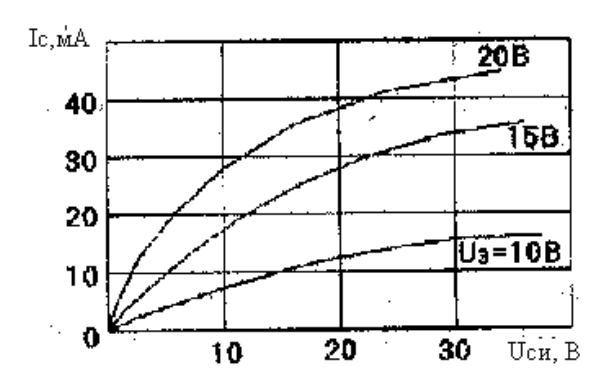

Рис. 6.

Числовые значения должны иметь минимальное число значащих цифр

не более трех (Рисунок 6)

#### **Формулы**

1. Формулы следует выделять из текста в отдельную строку.

2. Значения пояснений символов и числовых коэффициентов, входящих в формулу должны быть приведены непосредственно под формулой. Значение каждого символа дают о новой строки в той последовательности, в какой они приведены в формуле. Первая строка расшифровки должна начинаться со слова "где" без двоеточия после него.

Пример-

*Плотность в килограммах на кубический метр вычисляют по формуле*

$$
p = m / V, \tag{1}
$$

*где m - масса образца, кг;* 

*V - объем образца, м 3* .

 3. Формулы, следующие одна за другой и не разделенные текстом, отделяют запятой.

При использовании формул из первоисточников, в которых употреблены несистемные единицы, их конечные значения должны быть пересчитаны в системные единицы.

4. Формулы должны приводиться в общем виде с расшифровкой входящих в них буквенных значений. Буквы греческого, латинского цифры следует выполнять чертежным шрифтом алфавитов и  $\mathbf{B}$ соответствии с требованиями стандартов ЕСКД, высота букв и цифр должна быть в пределах 5-7 мм.

5. Перенос формул допускается только на знаках: +, -, x, =, причем на новой строке знак необходимо повторить.

6. Формулы, за исключением приведенных в приложении, должны нумероваться сквозной нумерацией в пределах всего ТД арабскими цифрами в круглых скобках в крайнем правом положении на строке. Одну формулу обозначают - (1). Формулы, на которые в последующем тексте отсутствуют ссылки, не нумеруются.

 $\Delta = (a+bx).$  $(3)$ Пример -

Допускается нумерация формул в пределах раздела. В этом случае номер формулы состоит из номера раздела и порядкового номера формулы, разделенных точкой, например (2.10) - десятая формула второго раздела. Размерность одного параметра в пределах всего ТД должна быть постоянной.

7. Помещать обозначение единиц в одной строке с формулами, выражающими зависимости между величинами, или между ИХ числовыми значениями, представленными в буквенной форме, He допускается.

 $R = \frac{U}{I}$ Неправильно:  $O<sub>M</sub>$  $= 7.8 \,\kappa O_M$  $R = \frac{U}{I} = \frac{125}{16.10^{-3}}$ Правильно:

## **Ссылки**

1. В ТД приводят ссылки:

- на данную работу;

- на использованные источники.

2 При ссылках на данную работу указывают номера структурных частей текста, формул, таблиц, рисунков, обозначения чертежей и схем, а при необходимости - также графы и строки таблиц и позиции составных частей изделия на рисунке, чертеже или схеме.

2.1. При ссылках на структурные части текста ТД указывают номера разделов (со словом "раздел"), приложений (со словом "приложение"), подразделов, пунктов, подпунктов, перечислений, например: *"....в соответствии с разделом 2", "... согласно З.1", "… по 3.1.1"; "...в соответствии с 4.2.2, перечисление 6"; (приложение Л); "... как указано в приложении М".* 

2.2 Ссылки в тексте на номер формулы дают в скобках, например: *"...согласно формуле (В.1)"; "...как следует из выражения (2.5)".* 

2.3 Ссылки в тексте на таблицы и иллюстрации оформляют по типу: *(таблица 4.3); "... в таблице 1.1, графа 4"; (рисунок 2.11); "... в соответствии с рисунком 1.2"; "... как показано на рисунке В.7, поз. 12 и 13".* 

2.4 Ссылки на чертежи и схемы, выполненные на отдельных листах, делают с указанием обозначений, например: *"...как показано на схеме ФЮРА. 443322.003 ЭЗ, элементы С12-С17, R20-R25…"; (чертеж общего вида ФЮРА. 482211.018 ВО); "... поз.5, 18-24 сборочного чертежа ФЮРА.483899.002 СБ".* 

3. При ссылке в тексте на использованные источники следует приводить порядковые номера по списку использованных источников, заключенные в квадратные скобки, например: *"... как указано в монографии [103]"; "... в работах [11, 12, 15-17]".* 

При необходимости в дополнение к номеру источника указывают номер его раздела, подраздела, страницы, иллюстрации, таблицы, например: *[С12, раздел2]; [18, подраздел 1.3, приложение А]; [19, С.28, табл. 8.3].* 

Допускается вместо квадратных скобок выделять номер источника двумя косыми чертами, например /17/.

#### **Сокращения**

1. При многократном упоминании устойчивых словосочетаний в тексте ТД следует использовать аббревиатуры или сокращения.

2. При первом упоминании должно быть приведено полное название с указанием в скобках сокращенного названия или аббревиатуры, например: *"фильтр низкой частоты (ФНЧ)"; "амплитудная модуляция (АМ)",* а при последующих упоминаниях следует употреблять сокращенное название или аббревиатуру.

Расшифровку аббревиатур и сокращений, установленных государственными стандартами и правилами русской орфографии, допускается не приводить, например; *ЭВМ, НИИ, АСУ, с. (страница), т. е. (то есть) и др.* 

## **Оформление расчетов**

1. Порядок изложения расчетов в ТД определяется характером рассчитываемых величин. Расчеты должны выполняться с использованием единиц системы СИ.

 2 Порядок изложения расчетов в пояснительной записке определяется характером рассчитываемых величин. Согласно ЕСКД расчеты в общем случае должны содержать:

эскиз или схему рассчитываемого изделия;

задачу расчета (с указанием, что требуется определить при расчете); данные для расчета;

условия расчета;

расчет;

заключение.

 2.1 Эскиз или схему допускается вычерчивать в произвольном масштабе, обеспечивающем четкое представление о рассчитываемом объекте.

 2.2 Данные для расчета, в зависимости от их количества, могут быть изложены в тексте или приведены в таблице.

2.3 Условия расчета должны пояснять особенности принятой расчетной модели и применяемые средства автоматизации инженерного труда.

Приступая к расчету, следует указать источник литературы, в соответствии с которым выполняются конкретные расчеты. Например: *"Расчет теплового режима проводим по методике, изложенной в [2]".* 

2.4 Расчет, как правило, разделяют на пункты, подпункты или перечисления. Пункты (подпункты, перечисления) расчета должны иметь пояснения, например; *"определяем..."; "по графику, приведенному на рисунке 3.4, находим..."; "согласно рекомендациям [4], принимаем...".* 

В изложении расчета, выполненного с применением ЭВМ, следует привести краткое списание методики расчета с необходимыми формулами и, как правило, структурную схему алгоритма или программы расчета. Распечатка расчета с ЭВМ помещается в приложении ТД, а в тексте делается ссылка, например: *"... Результаты расчета на ЭВМ приведены в приложении С".* 

2.5 Заключение должно содержать выводы о соответствии объекта расчета требованиям, изложенным в задаче расчета, например*: "Заключение: заданные допуски на размеры составных частей позволяют обеспечить сборку изделия по методу полной взаимозаменяемости".* 

3. Все расчеты, как правило, должны выполняться с использованием

единиц физических величин, выраженных в системе СИ.

## **Нумерация листов ТД**

1. Все листы ТД, включая приложения, должны иметь сквозную нумерацию. Первым листом является титульный лист.

2. Номер листа проставляется в его правом нижнем углу. На титульном листе номер не проставляется.

3. При выполнении ТД по формам 9 и 9а ГОСТ 2.106 с основными надписями по формам 2 и 2а ГОСТ 2.104 номер листа проставляется в соответствующей графе основной надписи. Заглавным листом ТД следует считать первый лист содержания.

## **VII.Правила оформления графического материала**

## **Общие требования**

1. Графический материал представленный в виде чертежей, эскизов и схем, характеризующих основные выводы и предложения исполнителя, должен совместно с ТД раскрывать или дополнять содержание.

2. Состав и объем графического материала применительно к работам по конкретной образовательной специальности или конкретному образовательному направлению должны определяться методическими указаниями профилирующей кафедры.

 3. Графический материал, предназначенный для демонстрации при публичной защите работы, необходимо располагать, как правило на листах формата А1.

 4. Каждый графический конструкторский документ (чертеж, схема), выполненный в виде самостоятельного документа должен иметь рамку и в правом нижнем углу листа основную надпись по ГОСТ 2.104.

 5. Графический материал должен отвечать требованиям действующих стандартов по соответствующему направлению науки, техники или технологии и может выполняться:

 - неавтоматизированным методом - карандашом, пастой, чернилами или тушью;

 - автоматизированным методом - с применением графических и печатающих устройств вывода ЭВМ.

Цвет изображений - черный на белом фоне. На демонстрационных листах (плакатах) допускается применение цветных изображений и надписей.

В оформлении всех листов графического материала работы следует придерживаться единообразия.

 6. При выполнении чертежей и схем автоматизированным методом допускается все элементы чертежа (схемы) пропорционально уменьшать, если это не затрудняет чтение документа.

 7. Если чертежи и схемы представляются на технических носителях данных ЭВМ, в конце ТД рекомендуется приводить их копии на бумаге с уменьшением до формата А4 или АЗ, о чем должна быть сделана запись в содержании (см. приложение Е).

#### **Оформление чертежей деталей и сборочных чертежей**

1. Оформление чертежей деталей и сборочных чертежей должно соответствовать требованиям стандартов ЕСКД.

2. На чертеже детали должны быть указаны:

- все размеры, необходимые для изготовления данной детали с указанием предельных отклонений размеров. Предельные отклонения размеров должны соответствовать требованиям стандартов Единой системы допусков и посадок (ЕСДП);

- шероховатость поверхностей детали, выполняемых по данному чертежу, независимо от метода их образования;

- технические требования, которые должны располагаться над основной надписью чертежа;

- условные обозначения марки материала в соответствии со

стандартами или техническими условиями на данный материал.

3. На сборочных чертежах должны быть указаны:

 - габаритные и присоединительные размеры сборочной единицы (прибора, блока, узла и т.п.);

- технические требования, предъявляемые к сборке изделия;

- номера позиций, указанные в спецификации сборочной единицы. Номера позиций наносят на полках линий-выносок, проводимых от изображений составных частей. Номера позиций указывают на тех изображениях, на которых соответствующие составные части проецируются как видимые, как правило, на основных видах и заменяющих их разрезах.

Номера позиций располагают параллельно основной надписи чертежа вне контура изображения и группируют в колонку или строчку по возможности на одной линии. Размер шрифта номеров позиций должен быть на один - два номера больше, чем размер шрифта, принятого для размерных чисел на том же чертеже.

При выполнении чертежей деталей и сборочных чертежей необходимо пользоваться нормативно-технической документацией, приведенной в приложении К.

#### **Спецификация изделия**

1. Спецификация определяет состав сборочной единицы, комплекса или комплекта и необходима для его изготовления, комплектования конструкторских документов и планирования запуска в производство указанных изделий. Спецификацию составляют на отдельных листах формата А4 по формам 1, 1а приложения А, приведенного в ГОСТ 2.106.

Допускается помещать спецификацию на поле сборочного чертежа. При этом ее заполняют в том же порядке и по той же форме, что и спецификацию, выполненную на отдельных листах.
В спецификацию вносят составные части, входящие в специфицируемое изделие, а также конструкторские документы, относящиеся к этому изделию и его неспецифицируемым составным частям.

2. Спецификация в общем случае должна состоять из следующих разделов:

- документация;

- комплексы;
- сборочные единицы;
- детали;
- стандартные изделия;
- прочие изделия;
- материалы;
- комплекты.

Наличие тех или иных разделов определяется составом самого изделия. Наименование каждого раздела указывают в виде заголовка в графе "Наименование" и подчеркивают.

Заполнение разделов спецификации - по ГОСТ 2.108.

# **Оформление чертежей общего вида**

1. Чертеж общего вида - это документ, определяющий конструкцию изделия, взаимодействие его основных составных частей и поясняющий принцип работы изделия.

2. Чертеж общего вида должен содержать:

- изображения изделия (виды, разрезы, сечения), текстовую часть и надписи, необходимые для понимания конструктивного устройства изделия, взаимодействия его составных частей и принципа работы изделия;

- размеры и другие наносимые на изображения данные (при необходимости);

- схему, если она требуется, но оформлять ее отдельным документом

нецелесообразно;

- технические характеристики изделия, его состав и назначение.

3. Чертежи общего вида следует выполнять, как правило, в аксонометрических проекциях.

4. Изображения выполняют с максимальными упрощениями, предусмотренными стандартами ЕСКД для рабочих чертежей.

5. Наименования и. обозначения составных частей на чертежах общего вида необходимо указывать одним из следующих способов:

- на полках линий-выносок;

- в таблице, размещаемой на том же листе, что и изображение изделия. При наличии таблицы на полках линий-выносок указывают номера позиций составных частей, включенных в таблицу.

#### **Оформление схем**

1. Оформление электрических схем должно соответствовать требованиям стандартов, приведенных в приложении Л.

Перечень элементов для электрических схем следует выполнять в соответствии с ГОСТ 2.702.

2. Оформление схем алгоритмов, программ, данных и систем должно соответствовать ГОСТ 19.701.

3. Оформление схем в работах, связанных с созданием АСУ, должно соответствовать ГОСТ 24.302 и ГОСТ 24.303.

#### **Правила оформления технологических документов**

1. Технологические документы дипломных проектов (работ) в области машиностроения, электро- и радиотехники должны оформляться в соответствии с требованиями стандартов ЕСТД.

2. Технологические документы должны включать: -титульный лист, оформленный в соответствии с рекомендациями ГОСТ 3.1105;

- маршрутную карту - по ГОСТ 3.1404;

- операционные карты механической обработки - по ГОСТ 3.1404;

- операционные карты слесарных, слесарно-сборочных и монтажных работ по ГОСТ 3.1407;

 - операционные расчетно-технологические карты на технологические операции, выполняемые на станках с числовым программным управлением карты технологического процесса на изготовление изделий на автоматических линиях;

- карты эскизов - по ГОСТ 3.1105 (в случае необходимости);

- операционные карты технического контроля - по ГОСТ 3.1105;

- операционные карты на процессы перемещения;

 - другие технологические документы - в случае необходимости или по решению руководителя проекта.

3. Технологические документы должны быть сброшюрованы непосредственно в пояснительной записке к проекту (работе) или оформлены отдельной частью проекта (работы).

#### **VIII. Правила оформления программных документов**

 1. Программные документы, разработанные в проектах (работах) различных проблемных областей, должны оформляться в соответствии с требованиями стандартов Единой системы программной документации.

2. Программные документы должны включать:

- текст программы, оформленный по ГОСТ 19.401;

- описание программы, выполненное по ГОСТ 19.402;

 - описание применения, приведенное согласно требованиям ГОСТ 19.502;

- другие программные документы - в случае необходимости.

3. Программные документы должны быть сброшюрованы в пояснительной записке к проекту (работе) в виде приложения или представлены отдельной частью проекта (работы).

## **IX.Оформление демонстрационных листов (плакатов)**

1. Демонстрационный лист должен содержать:

- заголовок;

- необходимые изображения и надписи (рисунки, схемы, таблицы и т.п.);

- пояснительный текст (при необходимости);

1.1 Заголовок должен быть кратким и соответствовать содержанию демонстрационного листа. Его располагают в верхней части листа посередине. Заголовок, надписи и пояснительный текст следует выполнять чертежным шрифтом размера не менее 14 мм.

1.2 Пояснительный текст располагают на свободном поле листа.

1.3 Демонстрационный материал (графический материал к экономической и технологической частям, к разделу по безопасности жизнедеятельности, экспериментальные данные), должен отвечать требованиям наибольшей наглядности и свободно просматриваться с расстояния 3-5 м. Для этого каждый демонстрационный лист следует выполнять на чертежной бумаге стандартных форматов: минимальный формат листа - А3 (297х420 мм), максимальный - А1 (594х840 мм).

Элементы графиков, таблиц, диаграмм (надписи, линии, условные изображения) должны выполняться в соответствии с требованиями действующих стандартов ЕСКД.

Графические обозначения элементов на демонстрационных листах можно увеличивать пропорционально размерам, указанным в стандарте, для более удобного чтения чертежей перед комиссией.

Допускается изображения на демонстрационных листах выполнять многокрасочно, при этом, принятые цифровые и цветовые обозначения должны быть расшифрованы.

 2. Плакаты должны выполняться в соответствии с требованиями ГОСТ 2.605.

#### **X. Обозначение документов**

 1.Конструкторским документам на разрабатываемое изделие в целом (сборочный чертеж, схема принципиальная, электрическая и т.п.) следует присваивать в указанной последовательности:

 - четырехзначный буквенный код организации-разработчика, назначаемый по кодификатору. Для ТПУ Госстандартом утвержден код ФЮРА;

 - шестизначный код классификационной характеристики разрабатываемого изделия, составленный в соответствии с классификатором ЕСКД;

 - порядковый регистрационный номер. Для изделий его присваивают по классификационной характеристике от 001 до 999 в пределах код организации - разработчика. Чертежам деталей присваивают порядковые номера позиций по чертежам общего вида. Если деталь имеет позицию 15, то порядковый регистрационный номер ее - 015;

- шифр документа по ГОСТ 2.102 или ГОСТ 2.701.

 Пример обозначения сборочного чертежа ФЮРА. ХХХХХХ. 004 СБ Код Характеристика Поряд Шифр орга- по классифика- ковый документа

> низ.- фикатору номер по ГОСТ разраб. изделия 2.102-68

 2. В основу обозначения технологической документации в проектах следует брать:

код организации - разработчика;

код характеристики документа;

порядковый регистрационный номер.

Код характеристики документа выбирают по ГОСТ 3.1201. Порядковые регистрационные номера должны состоять из пяти цифр от 00001 до 99999.

Пример обозначения карты технологического процесса литья в песочные формы

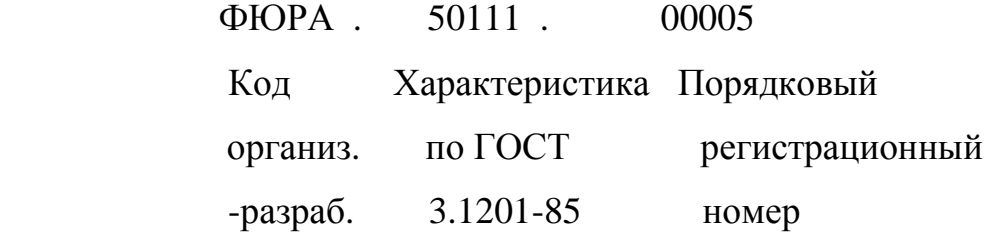

 3. Структуру обозначения программ и программных документов устанавливают ГОСТ 19.101 и ГОСТ 19.103.

Пример обозначения программы и ее программного документа

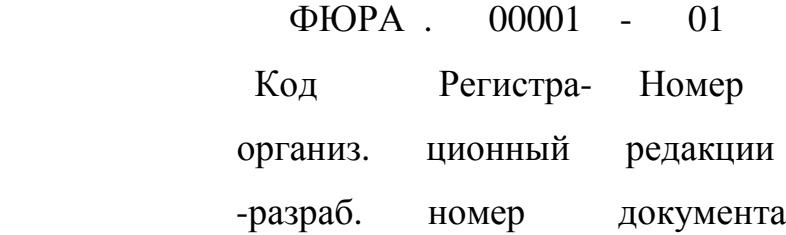

Пример обозначения других программных документов

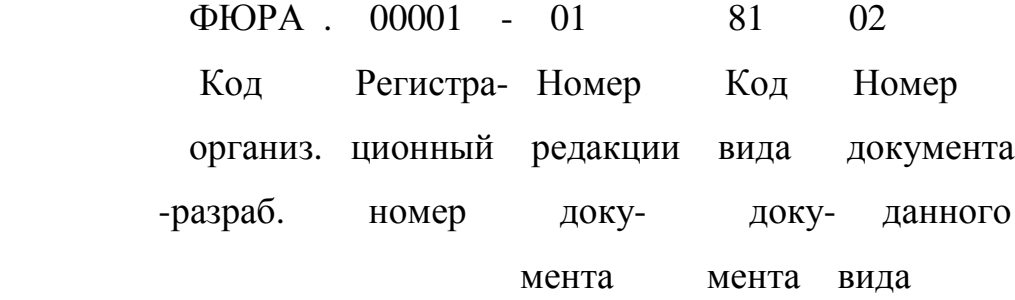

Регистрационный номер присваивают в порядке возрастания, начиная от 00001 до 99999.

Номер редакции документа присваивают в порядке возрастания от 01 до 99.

Код вида документа присваивают в соответствии с требованиями ГОСТ19.101.

Номер документа данного вида присваивают в порядке возрастания от 01 до 99.

Номер части одного и того же документа присваивают в порядке возрастания с 1 до 9.

 4. На техническую документацию АСУ всех видов, правила обозначения документов устанавливает ГОСТ 34.201.

Пример обозначения документа на АСУ

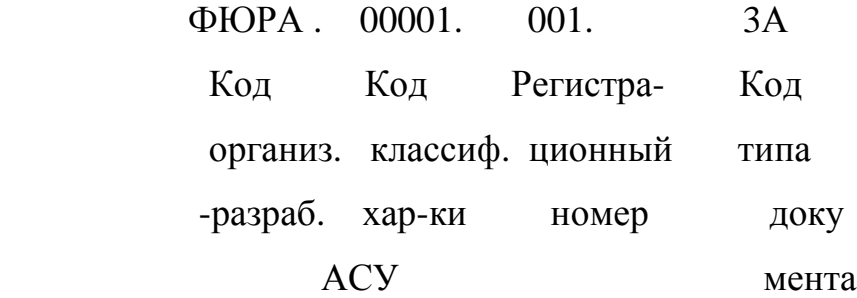

 Код классификационной характеристики присваивают в соответствии с Общесоюзным классификатором АСУ и их частей.

Допускается приводить в качестве кода классификационной характеристики порядковый номер АСУ в целом или ее частей, разработанных в организации. Регистрационный номер присваивают с 001 до 999 по каждому коду классификационной характеристики.

Код типа документа присваивают по ГОСТ 34.201.

Приложение 1

# ФЕДЕРАЛЬНОЕ АГЕНТСТВО ПО ОБРАЗОВАНИЮ ТОМСКИЙ ПОЛИТЕХНИЧЕСКИЙ УНИВЕРСИТЕТ

УТВЕРЖДАЮ:

Зав. кафедрой\_\_\_\_\_\_\_\_ В.К. Жуков

# **ЗАДАНИЕ**

на выполнение курсовой работы

Студенту \_ Иванову Ивану Ивановичу\_

1. Тема курсовой работы: Вольтметр переменного тока.

2. Срок сдачи студентом готовой работы \_\_12 декабря 2005 года.

3. Исходные данные к работе:

а) Пределы измерения: 1 В.,10 В., 100 В.

б) Температура окружающей среды: 10 – 35 градусов по шкале Цельсия.

в) Приведенная погрешность средства измерения на каждом пределе измерения не должна превышать 0.2 % при погрешности дискретности

0.1 %.

4. Содержание текстового документа (перечень подлежащих разработке вопросов):

а) Литературный обзор методов и средств измерения постоянного напряжения.

б) Выбор структурной схемы и метода измерения.

в) Выбор и расчет элементов принципиальной схемы.

г) Градуировка прибора по структурной схеме.

д) Анализ и расчет погрешностей прибора.

е) Установление класса точности прибора двухчленной относительной погрешностью.

5 Перечень графического материала:

5.1.Структурная схема цифрового прибора.

5.2. Принципиальная электрическая схема цифрового прибора.

5.3. Спецификация.

6.Дата выдачи задания на выполнение курсовой работы

Руководитель\_\_\_\_\_\_\_\_\_\_\_\_\_\_\_\_\_\_\_\_\_\_\_\_\_\_\_\_\_\_\_\_\_ (И.О.Ф)

(подпись, дата)

Задание принял к исполнению \_\_\_\_\_\_\_\_\_\_\_\_\_\_\_\_\_\_\_\_\_\_\_\_\_\_\_(И.О.Ф.)

подпись, дата)

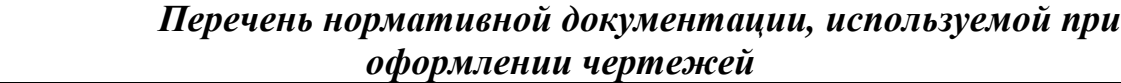

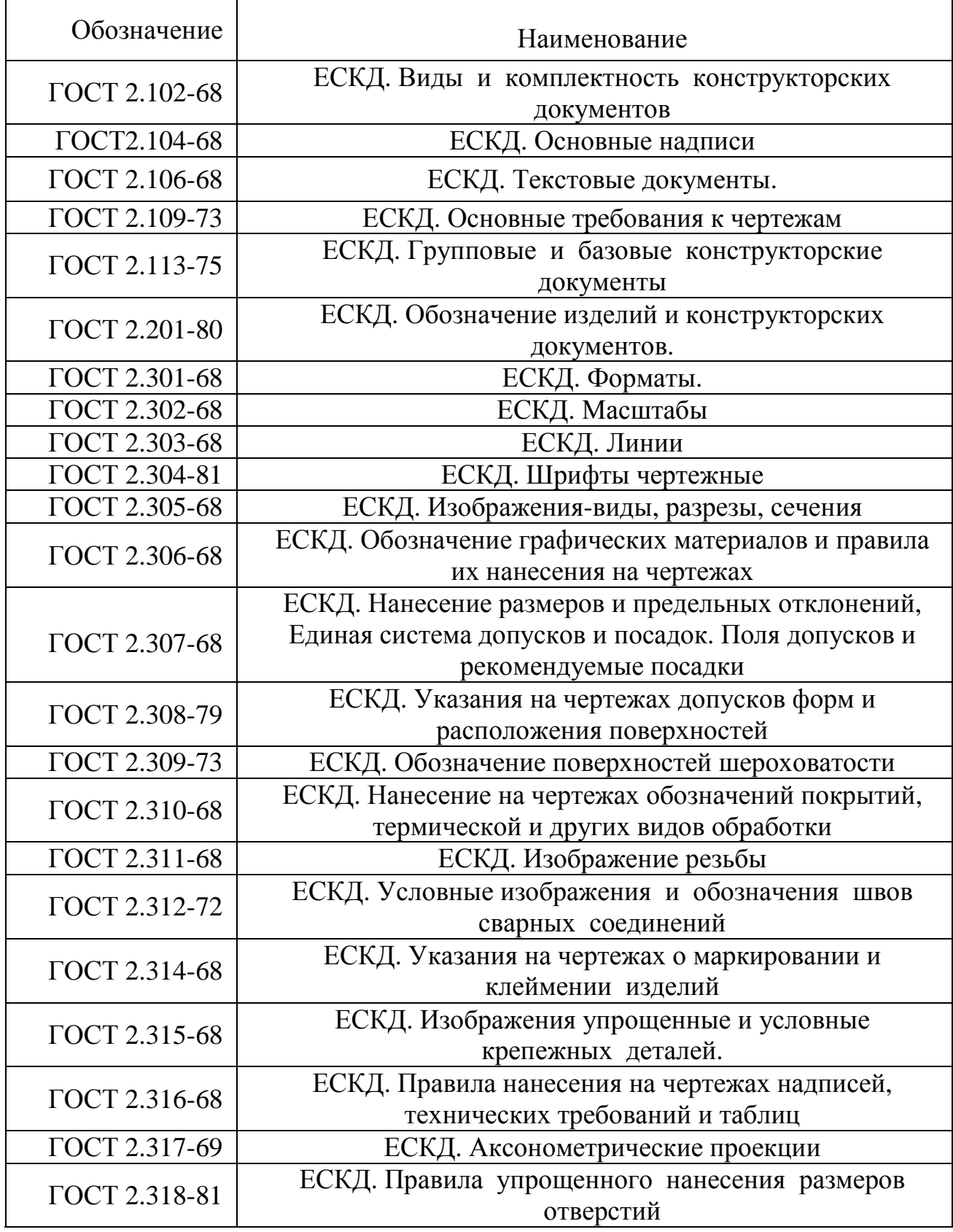

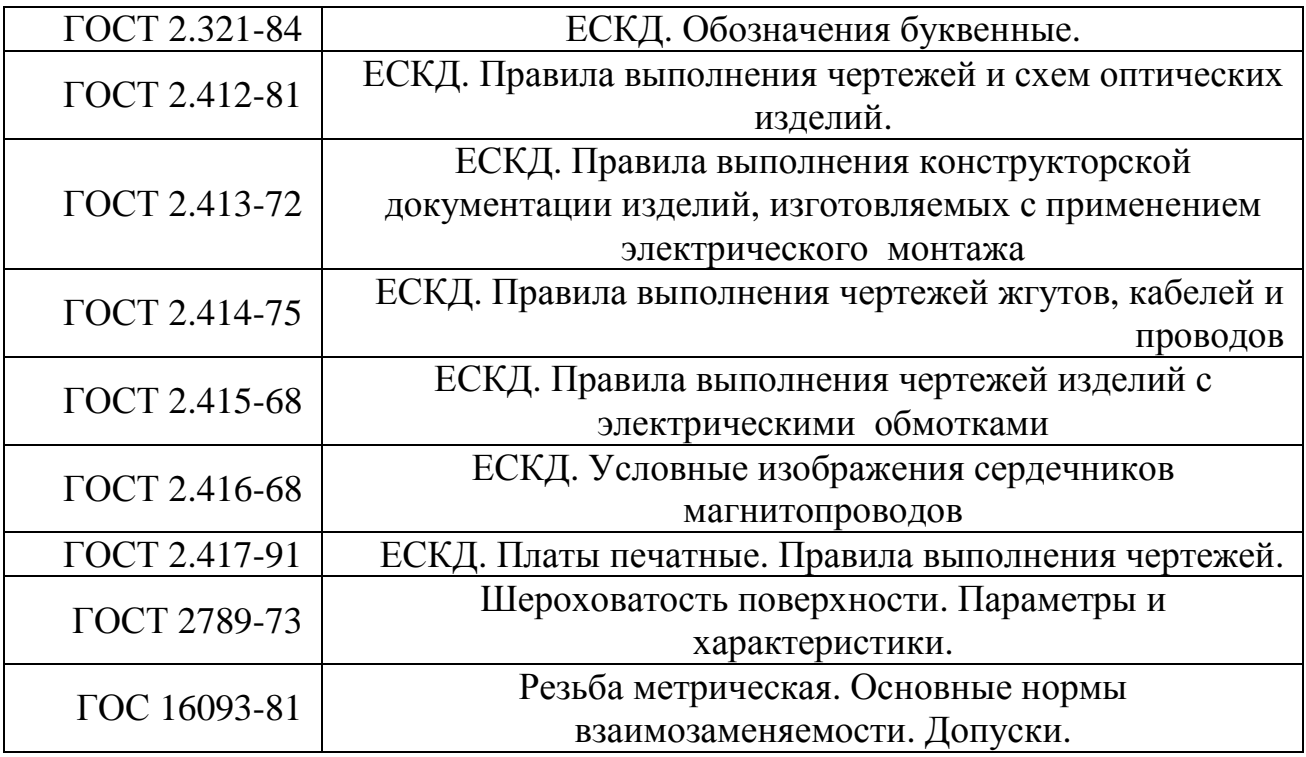

Приложение 3

# *Перечень нормативной документации, используемой для оформления электрических схем*

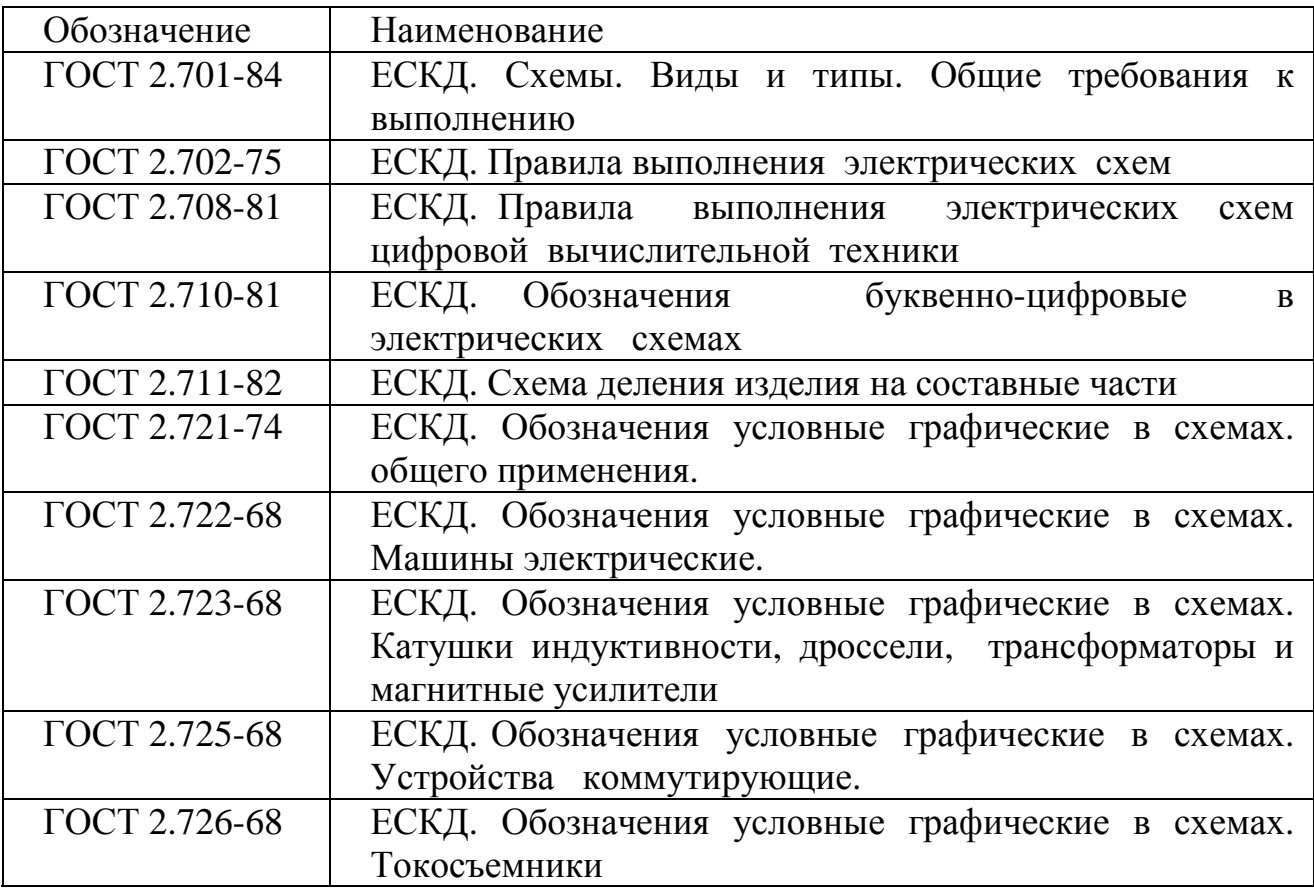

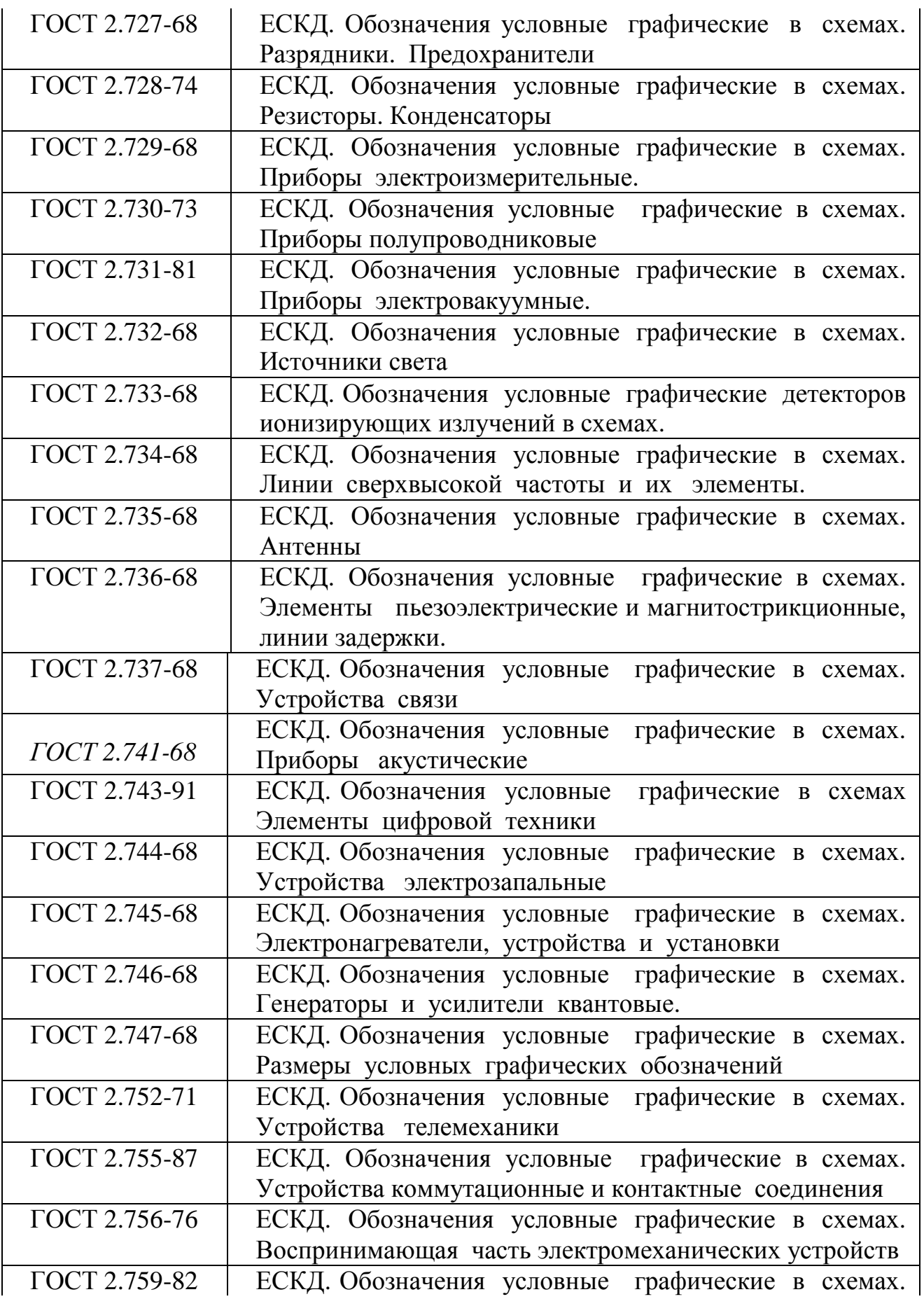

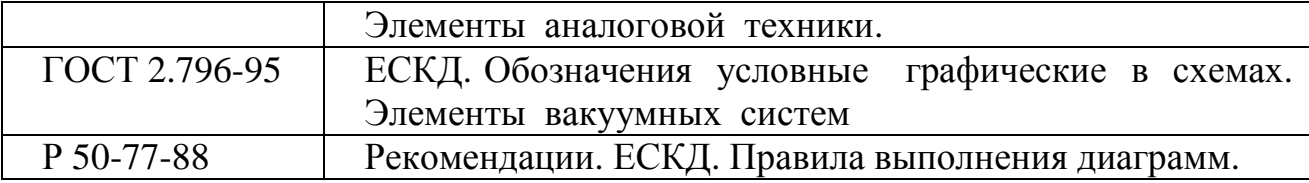

Приложение 4

# *Вариант выполнения обзора.*

# « Методы измерения переменного напряжения»

#### **Введение**

Измерение переменного напряжения в электрических цепях относится к наиболее распространенным видам измерений. Цифровые вольтметры (ЦВ) переменного тока строятся в основном по принципу преобразования переменного напряжения в постоянное, которое затем измеряется вольтметром постоянного тока.

Преобразование U~/U– выполняется преобразователями средневыпрямленного, среднеквадратического, амплитудных значений.

Измерение параметров переменного напряжения - сложная метрологическая задача, связанная с обеспечением требуемого частотного диапазона и учетом формы кривой измеряемого сигнала. Переменное напряжение промышленной частоты имеет синусоидальную форму

U(t)=Um sin ( $\omega t + \varphi$ ),

и его мгновенное значение U(t) характеризуется несколькими основными параметрами: амплитудой **U(t)**, круговой частотой **ω** и начальной фазой **φ.** 

Уровень переменного напряжения может быть определен по амплитудному, действующему или среднему (постоянной составляющей) значениям.

**Действующее значение** напряжения определяется как корень квадратный из среднего квадрата мгновенного значения напряжения за время измерения (или за период):

$$
U = \sqrt{\frac{1}{T} \cdot \int_{0}^{T} u^{-2}(t) \cdot dt}.
$$

 **Среднее значение** (постоянная составляющая) напряжения равно среднему арифметическому всех мгновенных значений за период:

$$
U_{cp} = \frac{1}{T} \int_{0}^{T} u(t) \cdot dt
$$

**Средневыпрямленное** напряжение определяется как среднее арифметическое абсолютных мгновенных значений за период:

$$
U_{cp} = \frac{1}{T} \int_{0}^{T} |u(t)| \cdot dt
$$

Оценкой интенсивности переменного сигнала принято считать действующее значение, характеризующее такое важное проявление электрического напряжения, как выделение тепла в проводнике – активные потери в проводнике тока.

## **Методы измерения переменного напряжения.**

#### **1.Измерение переменного напряжения методом сравнения.**

Это методы электрических измерений, при которых измеряемая величина сравнивается с величиной, воспроизводимой меры. Таким образом, отличительной чертой методов сравнения является непосредственное участие мер в процессе измерения.

## **1.1.Компенсационный метод измерения переменного напряжения.**

Принцип действия компенсатора переменного тока (Рис.1) заключается в том, что измеряемая ЕДС уравновешивается известным напряжением,

создаваемым рабочим током на участке сопротивления рабочей цепи.

Для уравновешивания двух напряжений переменного тока необходимо равенство этих напряжений по модулю, противоположность по фазе, равенство частоты и идентичность формы кривой.

# **Устройство компенсатора переменного тока**

Компенсаторы переменного тока разделяются на две группы: полярно – координатные и прямоугольно - координатные.

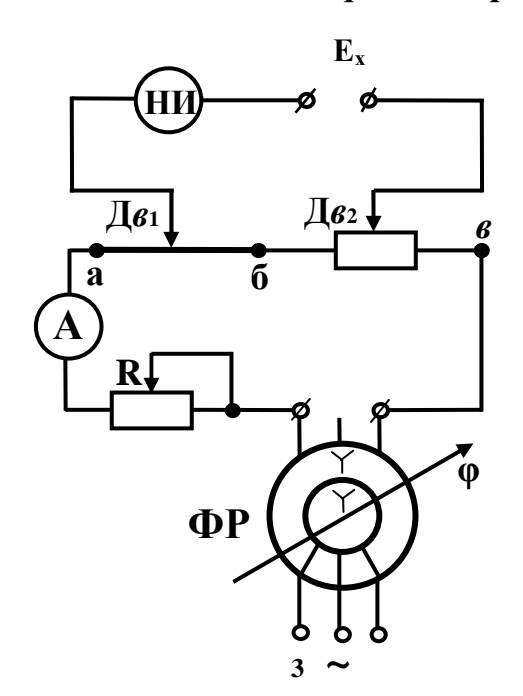

*Полярно - координатный компенсатор*

Компенсатор снабжен фазорегулятором с помощью, которого производится изменение фазы компенсирующего напряжения до момента компенсации.

**Рис.1.Принципиальная схема**

# **Принцип работы**

 Измеряемое напряжение подключается к зажимам **Ех.** Напряжение определяется по положению указателя движков **Д***в***1** и **Д***в***2** на шкале калиброванной проволоки *а - б* и магазина сопротивлений *б – в*. Фаза напряжений на участке рабочей цепи регулируется фазорегулятором **ФР,** благодаря чему можно добиться практически полного отсутствия тока в нуль -индикаторе **НИ**. Отсчет сдвига фазы производится по шкале фазорегулятора. Необходимое значение рабочего тока устанавливается по амперметру А при помощи реостата R. Компенсаторы переменного тока по точности измерений значительно уступают компенсаторам постоянного тока. Это объясняется тем, что не существует меры Э.Д.С. переменного тока, аналогичной нормальному элементу. Рабочий ток в компенсаторах переменного тока приходится устанавливать  $\Pi$ <sup>O</sup> приборам ограниченной точности, обычно  $\Pi$ <sup>O</sup> амперметрам в лучшем случае класса точности 0,05 или 0,1.

## Прямоугольно - координатный компенсатор

Компенсатор имеет две рабочие цепи, в которых рабочие токи сдвинуты по фазе относительно друг друга на 90. Измеряемое напряжение уравновешивается напряжением, определяемым  $\Pi 0$ составляющим падений напряжений на участках двух рабочих цепей.

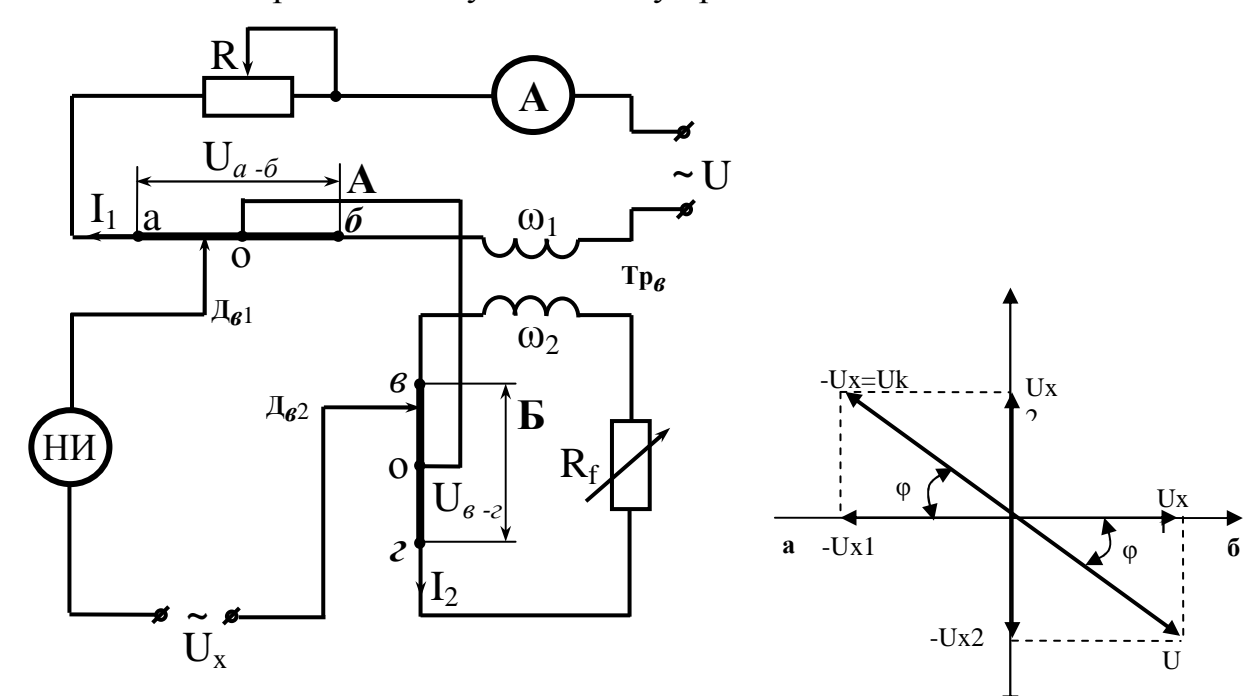

Рис.2. Принципиальная схема.

Рис.3 Векторная диаграмма

# Принцип действия.

Потенциометр имеет две рабочие цепи А и Б. Рабочая цепь А состоит из калиброванной проволоки  $a - 6$ , первичной обмотки  $\omega_1$  "воздушного"

трансформатора Тр<sub>в</sub>, амперметра А и реостата R. Ток I<sub>1</sub> в этой цепи создает на калиброванной проволоке  $a - 6$  падение напряжения  $U_{a-6}$ . Так как ток  $I_1$  устанавливается заданного значения, то напряжение  $U_{a-6}$  будет определяться сопротивлением R<sup>а</sup>-<sup>б</sup> калиброванной проволоки **а – б,** шкала которой может быть отградуирована в единицах напряжения. Вторая рабочая цепь Б состоит из калиброванной проволоки *в – г,* вторичной обмотки  $\omega_2$  "воздушного" трансформатора Тр<sub>в</sub> и магазина сопротивлений  $R_f$ . Ток  $I_2$  протекающий во второй рабочей цепи, отстает по фазе от тока почти на 90º. Объясняется это тем, что при незначительном индуктивном сопротивлении вторичной цепи трансформатора  $Tp_a$  ток  $I_2$  будет практически совпадать по фазе с ЭДС  $E_2$  и, следовательно, отставать по фазе на 90 $\degree$  от тока  $I_1$ .

Падение напряжения U*<sup>в</sup> -<sup>г</sup>* на сопротивлении R*<sup>в</sup> –<sup>г</sup>* калиброванной проволоки  $\boldsymbol{\beta}$  –  $\boldsymbol{\epsilon}$ , создаваемое током  $I_2$  при постоянном значении тока  $I_1$  и частоте f будет так же постоянным. Таким образом, шкалу калиброванной проволоки *в – г* так же можно проградуировать в единицах напряжения. Поскольку сопротивления R*<sup>в</sup> –<sup>г</sup>* и R*<sup>а</sup>-<sup>б</sup>* проволок чисто активные, то напряжения U*<sup>в</sup> –<sup>г</sup>* иU<sup>а</sup>-<sup>б</sup> совпадут по фазе с токами, но будут сдвинуты относительно друг друга на 90°. Обычно значение тока I<sub>2</sub> при неизменном значении тока  $I_1$  зависит от частоты, так как

$$
I_2 = \frac{E}{R_2} = \frac{\omega M}{R_2} I_1
$$

**ω -** угловая частота тока

M – коэффициент взаимной индуктивности воздушного трансформатора

 $R<sub>2</sub>$  - полное активное сопротивление второй рабочей цепи, включая и сопротивление вторичной обмотки трансформатора.

Главная входная цепь компенсатора состоит из источника измеряемого напряжения  $U_x$ , нуль - индикатора НИ и участков калиброванных проволок

Д $\epsilon_1$  - 0 и Д $\epsilon_2$  – 0.

На координатных осях отложены падения напряжений на участках Д*в*<sup>1</sup> - 0 и Д $\epsilon_2$  – 0. При отсутствии тока в нуль- индикаторе геометрическая сумма этих падений напряжений равна по модулю измеряемому напряжению  $U_x$ , но сдвинута по отношению к нему на 180°.

# **Косвенный метод измерения переменного напряжения компенсатором постоянного тока**

Компенсаторы **(**потенциометры**)** - приборы, в которых измерение производится методом сравнения, когда неизвестную величину сравнивают с известной величиной, воспроизводимой или измеряемой средствами измерений с высокой точностью. Момент полной компенсации фиксируется индикаторным прибором (нуль - индикатором).

В технике точных измерений широкое распространение получили компенсационные методы измерения напряжения переменного тока в широком диапазоне частот с применением компенсаторов постоянного тока.

Структурная схема реализующая данный метод иммет вид.

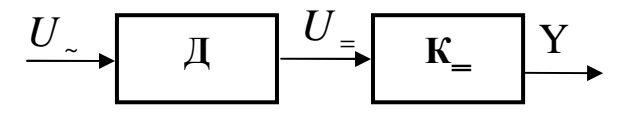

Д- детектор, К - компенсатор постоянного тока.

Измерение напряжения при помощи компенсатора постоянного тока поясняется на схеме Рис.4.

В положении переключателя (1) устанавливается рабочий ток:

$$
I_p = E_{H3} / R_y
$$

В положении переключателя (2) регулируя  $R_k$ , измеряется неизвестное

 $U_x: U_x = I_p * R$ Напряжение

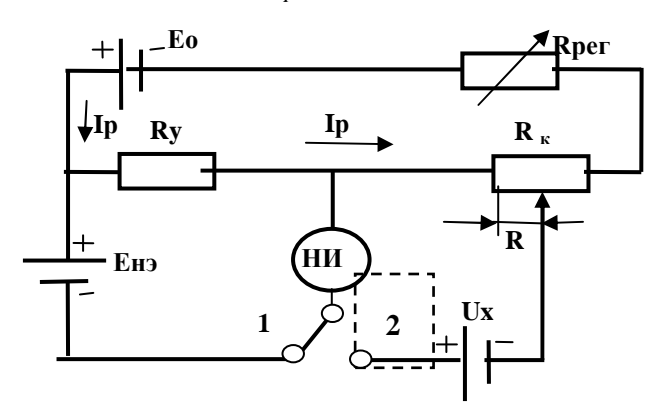

Рис. 4. Принципиальная схема компенсатора

Источник постоянного напряжения Е<sub>0</sub> обеспечивает протекание рабочего тока I<sub>p</sub> по цепи, состоящей из последовательно включенных измерительного  $\mathbf{R}_{\mu}$ , установочного (образцового)  $\mathbf{R}_{\nu}$  и регулировочного R<sub>per</sub> резисторов. В качестве источника образцовой ЭДС используется нормальный элемент  $\mathbf{E}_{\text{H}2}$  - изготавливаемый по специальной технологии гальванический элемент, среднее значение ЭДС которого при температуре 20°С известно с точностью до пятого знака и равно  $\mathbf{E}_{\text{H2}} = 1,0186 \text{ B}.$ 

#### Достоинства

Измеряемое напряжение определяется с достаточно высокой точностью и без нарушения работы измерительной цепи, т.к. в момент измерения ток через индикатор не протекает.

Современные потенциометры постоянного тока имеют класс точности от 0,0005 до 0,2. Верхний предел измерения до 1...2,5 В. При достаточной чувствительности нуль- индикатора нижний предел измерения может составлять единицы нановольт.

# Компараторный метод

Компаратор – прибор, использующийся для сравнения друг с другом двух величин. С помощью соответствующих компараторов можно измерять переменные токи и напряжения путем сравнения их с постоянным напряжением. Компараторы бывают как одновременного, так и разновременного сравнения. Основным элементом компаратора является преобразователь П, выходная величина которого одинакова как при воздействии на вход измеряемой величины переменного напряжения, так и эквивалентного ей по действию постоянного напряжения. В качестве такого преобразователя могут быть использованы электростатические и электродинамические измерительные механизмы, термоэлектрические и фотоэлектрические преобразователи.

Термоэлектрические компараторы

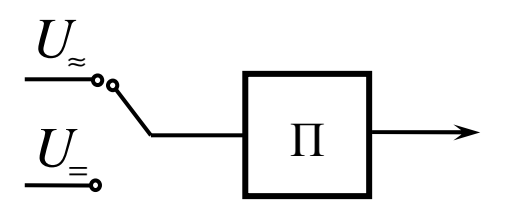

Термоэлектрические компараторы характеризуются широкой независимостью показаний от частоты. Упрощенная функциональная автоматического компаратора одновременного сравнения с схема образцовым регулируемым напряжением приведена на (Рис.5)

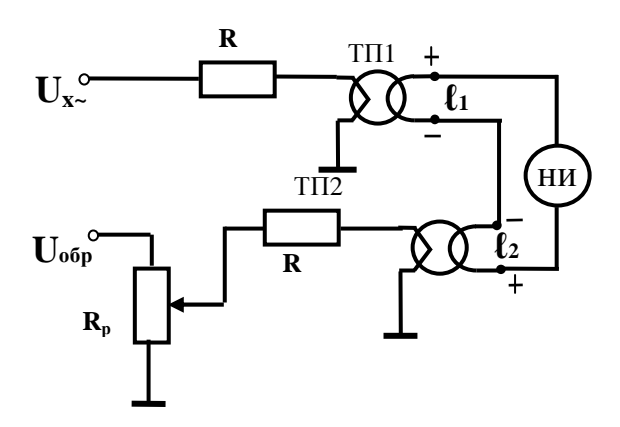

Рис.5 Принципиальная схема термоэлектрического компаратора

# Принцип действия

Данная схема реализует принцип действия компаратора одновременного сравнения. На термопару ТП1 подаем измеряемое напряжение  $U_{x}$  в результате возникает ЕДС термопары  $\ell_1$ :

$$
\ell_{1} = k_{T1} \cdot I_{1}^{2}
$$
  

$$
I_{1} = \frac{U_{x}}{R}
$$

Одновременно с этим на термопару ТП2 подается образцовое сопротивление  $U_{\text{o6p}}$  через регулировочный резистор  $R_p$ , следовательно

где,  $k_{Rp}$  – коэффициент преобразования  $R_p$ 

Т.к термопары ТП1 и ТП2 включены встречно, то регулируя сопротивление R<sub>p</sub> устанавливаем нуль на НУ, т.е. добиваемся равенства

$$
\ell_{1} = \ell_{2}
$$

следовательно,

$$
k_{T1} \cdot I_1^2 = k_{T2} \cdot I_2^2
$$
  

$$
\left(\frac{U_x}{R}\right)^2 \cdot k_{T1} = \left(\frac{U_{\text{ofp}}}{k_{R_p} \cdot R}\right)^2 \cdot k_{T2}
$$
  

$$
U_x = \sqrt{\frac{k_{T2}}{k_{T1}} \cdot \frac{1}{k_{R_p}} \cdot U_{\text{ofp}}}
$$

Приборы, основанные на таком принципе, имеют достаточно высокую точность измерения (0.05%), широкий частотный (от 20 Гц до 700 кГц) и динамический (от 1 мВ до 100 В) диапазоны измерений.

Наименьшая погрешность измерения напряжения и тока с помощью компараторов составляет 0.02%.

### 1.3. Метод поразрядного уравновешивания

Структурная схема, реализующая данный метод:

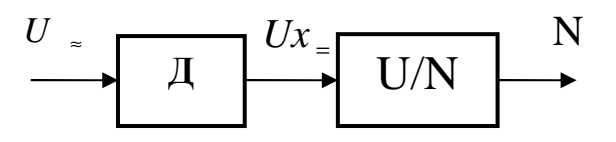

B кодоимпульсных цифровых вольтметрах (в вольтметрах с поразрядным уравновешиванием) реализуется принцип компенсационного метода измерения напряжения.

Измеряемое переменное напряжение  $U_x$ , после детектирования Д, сравнивается с компенсирующим напряжением  $U_{\kappa}$ , значения которого изменяется ступенями. Компенсирующее напряжение имеет несколько уровней, квантованных в соответствии с двоично системой счисления.

$$
Ux = q \sum ai \ 2^I
$$

Измеряемое напряжение Ux уравновешивают компенсирующим напряжением Uк поразрядно, последовательно включая все разряды ЦАП, начиная со старшего. При U<sub>K</sub> > U<sub>X</sub> сравнивающее устройство (CV) выдает в устройство управления сигнал на отсоединение последнего включенного разряда ЦАП, а при Uк < Ux выходной сигнал СУ отсутствует, и соответствующий разряд ЦАП остается включенным. В результате перебора всех разрядов измеряемое напряжение компенсируется образцовым. Код, полученный на выходе устройства управления, подается на цифровое отсчетно устройство, где после перехода к десятичной системе счисления воспроизводит результат измерения.

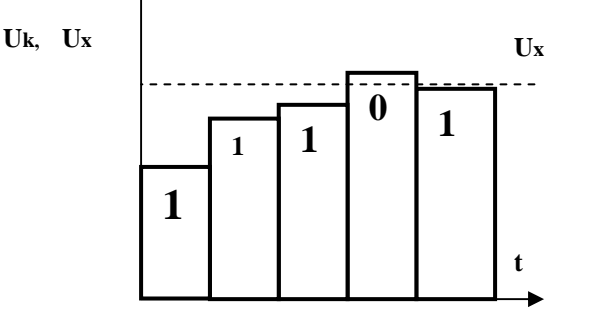

Рис.6.

Аналого-цифровые преобразователи  $\mathbf{c}$ поразрядным уравновешиванием интегрального исполнения широко используют в измерительных схемах. Процесс измерения напряжения в кодоимпульсном приборе напоминает взвешивание на весах, поэтому приборы иногда называют поразрядно-уравновешивающими. Точность кодоимпульсного прибора зависит от стабильности опорного напряжения, точности изготовления делителя, порога срабатывания сравнивающего устройства.

#### Достоинства

Достоинство цифрового вольтметра  $\mathbf{c}$ кодоимпульсным преобразованием: высокое быстродействие и возможность измерения напряжения с наибольшей точностью. Погрешность  $0.01 - 0.001\%$ , чувствительность 10 мкВ, быстродействие 0.2-500 мс.

# 2. Измерение переменного напряжения методом

#### непосредственной оценки.

Сущность методов заключается в том, что о значении измеряемой величины судят по показанию одного или нескольких приборов, заранее проградуированных в единицах измеряемой величины или единицах других величин, от которых зависит измеряемая величина.

#### 2.1 Преобразование переменного напряжения в угол отклонения

Электромеханические измерительные приборы применяют для сопротивлений и измерения тока, напряжения, мощности, других электрических величин переменном на постоянном  $\overline{M}$ токах преимущественно промышленной частоты 50 Гц.

Электромеханические приборы различают: магнитоэлектрические, электродинамические, электромагнитные, электростатические.

Электродинамические измерительные приборы применяются для измерения переменных токов до 10 А, переменных напряжений до 600 В и мощности от долей вата до нескольких киловатт, как на постоянном так и на переменном токе промышленных частот (50т, 400Гц).

**Электромагнитные** измерительные приборы применяют как измерители тока в цепях переменного тока промышленной частоты, в качестве щитовых приборов классов 1,0 и 1,5 и лабораторных классов 0,5 и 1,0. использование их в цепях повышенной и высокой частоты недопустимо из-за больших дополнительных частотных погрешностей.

**Электростатические** измерительные приборы измеряют среднее квадратическое значение напряжения. Эти приборы по принципу действия механизма являются вольтметрами. Достоинства электростатических приборов: широкий частотный диапазон (до 30 МГц) и малая мощность, потребляемая из измерительной цепи. принцип действия электростатического механизма основан на взаимодействии электрически заряженных проводников.

**Магнитоэлектрические** измерительные приборы применяются для измерения постоянных токов и напряжений

# **Метод преобразования переменного напряжения с использованием электростатического механизма**

Структурная схема реализующая данный метод имеет вид.

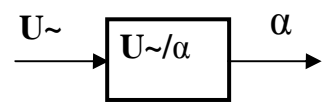

Переменное напряжение преобразуется непосредственно в угол отклонения. Данный метод можно реализовать при помощи электростатического механизма. Рассмотрим механизм с изменением емкости вследствие изменения активной площади пластин. Он используется в вольтметрах на низкие напряжения (десятки и сотни вольт).

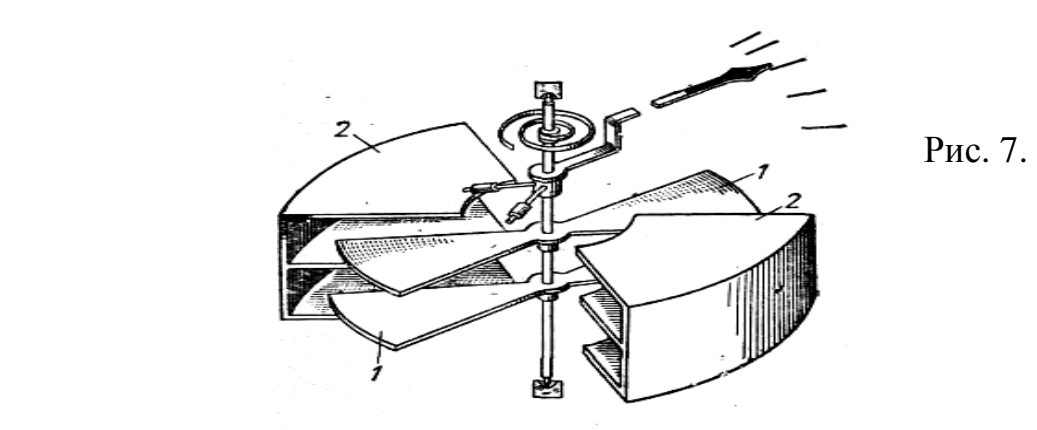

Рис. 7.Электростатический механизм

1- **А**люминиевые пластины подвижной части.

 **2** - Неподвижная часть состоит из одной или нескольких камер, **(**чем больше камер тем выше чувствительность прибора).

 **3**- ось, на которой крепится подвижная часть.

**4**- упругий элемент.

# *Принцип работы:*

 Вращающий момент возникает в результате взаимодействия двух систем заряженных проводников, одна из которых является подвижной. Отклонение подвижной части связано с изменением емкости.

Если к подвижным пластинам (1) жестко укрепленных на оси (3) и неподвижным пластинам (2) подвести измеряемое напряжение, то они окажутся заряженными противоположными по знаку зарядами, в результате чего под действием электростатических сил притяжения подвижные пластины будут стремиться войти внутрь камер. Это вызовет закручивание упругих элементов (4), создающих противодействующий момент. При равенстве вращающего и противодействующего моментов подвижная часть остановится, и по положению указателя на шкале (5) можно будет определить измеряемое напряжение.

Выражение ДЛЯ угла отклонения подвижной части электростатического измерительного механизма может быть получено на основании следующих рассуждений.

 $W_e = \frac{C \cdot U^2}{2}$ - энергия электрического поля системы заряженных

тел. На основании выражения для вращающего момента получим:

$$
M = \frac{dW_e}{d\alpha} = \frac{1}{2} \cdot U^2 \cdot \frac{dC}{d\alpha}
$$

Если противодействующий момент создается при помощи упругих элементов, то для режима установившегося равновесия

$$
\frac{1}{2} \cdot U^{-2} \cdot \frac{dC}{d\alpha} = W \cdot \alpha \quad , \text{or } \alpha = \frac{1}{2 \cdot W} \cdot U^{-2} \cdot \frac{dC}{d\alpha}
$$

где: W- удельный противодействующий момент, U - напряжение приложенное к системе, С - емкость системы заряженных тел.

## Достоинства.

Существенными достоинствами электростатических ИМ являются весьма высокое сопротивление и, следовательно, ничтожно малое потребление энергии, данные механизмы используются для измерения напряжений в широком диапазоне частот (20Гц – 30МГц) в маломощных цепях, а также в цепях высокого напряжения для измерения напряжений ДО десятков  $\boldsymbol{\mathsf{M}}$ сотен киловольт  $6e<sub>3</sub>$ применения добавочных сопротивлений, потребляющих большую мощность. По точности эти приборы соответствуют чаще всего классам 1,0-1,5-2,5. Однако они могут быть выполнены и очень точными - класса 0,1 и даже 0,05.

#### Недостатки.

Недостатком электростатических ИМ является малая чувствительность.

### 2.2. Косвенные методы непосредственной оценки измерения

#### переменного напряжения

Структурная схема реализующая данный метод

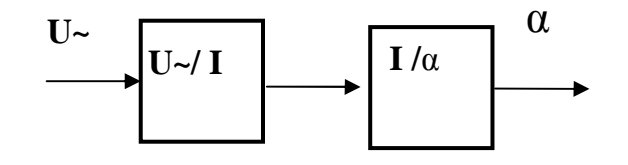

Для использования данного метода вначале напряжение преобразуется в ток, который далее преобразуется измерительным механизмом в угол отклонения.

# **Метод измерения переменного напряжения с использованием электромагнитного механизма**

Данный метод можно реализовать при помощи электромагнитного механизма. Принцип действия данной системы основан на взаимодействии катушки с ферромагнитным сердечником. Сердечник втягивается в катушку при любой полярности протекающего по ней тока.

# *Принцип работы.*

Через катушку (1) проходит ток, пропорциональный измеряемому напряжению и сопротивлению добавочного резистора преобразователя напряжение - ток.

При наличии тока в катушке сердечник (2) стремится расположиться в месте с наибольшей концентрацией поля, т.е. втягивается в зазор катушки. При этом закручиваются пружинки (9), следовательно, возникает противодействующий момент. Для успокоения движения подвижной части применяют воздушные успокоители, он состоит из камеры (13) и крыла (12)

 **6**- шкала прибора, **5**- стрелка- указатель

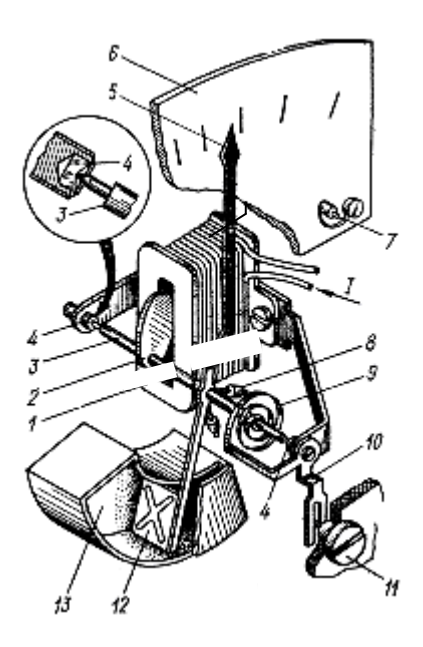

Рис.8. Электромагнитный механизм.

Уравнение преобразования напряжения в угол отклонения выражается из следующих соотношений.

2  $W_e = \frac{L \cdot I^2}{2}$ - электромагнитная энергия катушки, по обмотке

которой протекает ток.

Выражение для вращающего момента будет:

$$
M = \frac{dW_e}{d\alpha} = \frac{d\left(\frac{L \cdot I^2}{2}\right)}{d\alpha} = \frac{1}{2} \cdot I^2 \cdot \frac{dL}{d\alpha}
$$

Если противодействующий момент создается с помощью упругих элементов, то для режима установившегося отклонения

$$
\frac{1}{2} \cdot I^2 \cdot \frac{dL}{d\alpha} = W \cdot \alpha,
$$
  

$$
\alpha = \frac{1}{2 \cdot W} \cdot I^2 \cdot \frac{dL}{d\alpha}
$$

откуда

индуктивность W-удельный  $\mathbf{L}$ где: катушки, противодействующий момент пружины, I -ток в катушке.

Приборы на основе этого метода применяются в качестве щитовых приборов классов 1,0 и 1,5 и лабораторных классов 0,5 и 1,0 в цепях промышленной частоты. В некоторых случаях они используются для измерений на повышенных частотах: до 8000 Гц.

# Достоинства

способность Простота конструкции, выдерживать значительные перегрузки, возможность градуировки приборов, предназначенных для измерений в цепях переменного тока, на постоянном токе.

#### Недостатки

К недостаткам приборов данной системы можно отнести большое собственное потребление энергии, невысокую точность, малую чувствительность и сильное влияние внешних магнитных полей.

## Метод преобразования переменного напряжения в ток с

#### использованием электродинамического механизма

Данный метод можно реализовать  $\mathbf{c}$ использованием электродинамического механизма ЭД. Данный измерительный механизм содержит две измерительные катушки: неподвижную и подвижную. Принцип действия основан на взаимодействии катушек, электромагнитные поля которых взаимодействуют друг с другом. В ЭД измерительных подвижной части, момента М<sub>вр</sub>, является рамка механизмах элементом (2), намотанная тонким проводом. (3)

Подвижная катушка может крепиться на растяжках или на полуосях. С катушкой жестко связаны стрелка (указатель) и элементы успокоителя.

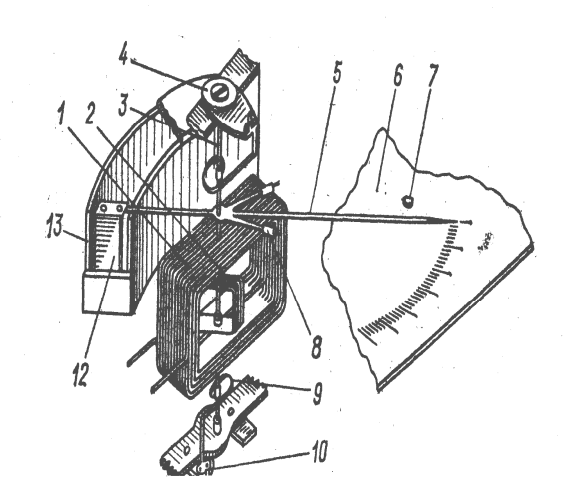

Рис.9. Электродинамический механизм

Ось (3) снабжена на концах кернами и может поворачиваться в подпятниках (4). Чтобы увеличить затухание и уменьшить время установления показаний в механизмах применяются специальные устройства- успокоители.

 В электродинамическом ИМ, в качестве успокоителя применено крыло (12), которое при повороте подвижной части, расходует энергию, перегоняя воздух в камере (13) из одной части в другую. Для включения обмотки подвижной катушки в цепь измеряемого тока используются пружинки или растяжки (9). При наличии тока в обмотках катушек ИМ возникают силы, стремящиеся повернуть подвижную часть так, чтобы магнитные потоки подвижных и неподвижных катушек совпадали.

Определим вращающий момент электродинамического ИМ.

$$
W_e = \frac{1}{2} \cdot L_1 \cdot I_1^2 + \frac{1}{2} \cdot L_2 \cdot I_2^2 + I_1 I_2 \cdot M_{1.2} \text{ - } \text{3newrp} \text{O} \text{M} \text{C} \text{H} \text{C} \text{H} \text{C}
$$

двух контуров с токами, где L1 и L2 – индуктивности неподвижных и подвижных катушек; М 1,2- взаимная индуктивность между ними.

Индуктивности катушек не зависят от угла поворота, поэтому

$$
Mep = I1 \cdot I2 \cdot \cos \theta \cdot \frac{dM}{d\alpha}
$$

*Мвр*- вращающий момент;

 $I_1$  - ток через неподвижную катушку;

 $I_2$  - ток через подвижную катушку;

*θ* - фазовый сдвиг между токами.

*М* - коэффициент взаимной индуктивности катушек.

Для режима установившегося отклонения

$$
I1 \cdot I2 \cdot \frac{dM_{1,2}}{d\alpha} = W \cdot \alpha ,
$$

откуда выражение для угла отклонения выглядит:

$$
\alpha = \frac{1}{W} I1 \cdot I2 \cdot \cos \theta \cdot \frac{dM}{d\alpha}
$$

 На основе электродинамического механизма в зависимости от схемы соединения обмоток могут выполняться вольтметры, амперметры, ваттметры.

### *Достоинства*

Достоинством электродинамических вольтметров является высокая точность на переменном токе. Предел основной приведенной погрешности может быть 0,01 - 0,02 %, что является наилучшим достижимым показателем для измерительных приборов переменного тока. По другим показателям электродинамические приборы близки к электромагнитным. Электродинамические приборы используются как образцовые лабораторные измерительные приборы.

# **Метод преобразования переменного напряжения с использованием магнитоэлектрического механизма**

 Для использования данного метода, нужно преобразовать переменное напряжение в постоянное, а затем постоянное напряжение в ток, только после этого можно преобразовывать в α , что показывает структурная схема.

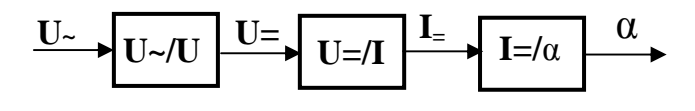

Измерительный механизм состоит из подвижной катушки - рамки с протекающим по ней током и помещенной в поле постоянного магнита с магнитопроводом (Рис.9). Поле в зазоре, где находится рамка, равномерно, за счет особой конфигурации магнитопровода.

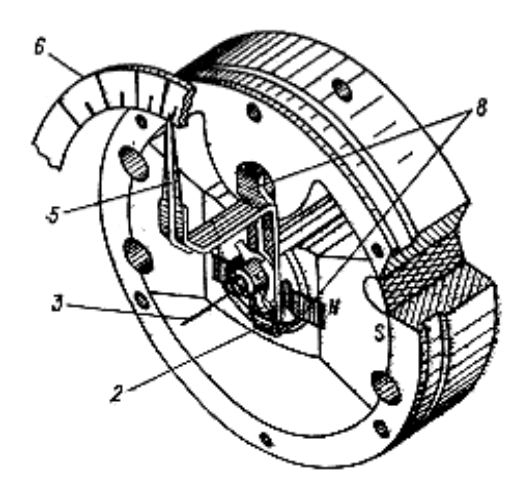

Рис.10. Магнитоэлектрический механизм.

Подвижная часть МЭ измерительного механизма закреплена на двух растяжках (3). С подвижной частью жестко связана стрелка (5), которая при повороте подвижной части перемещается над неподвижно укрепленной шкалой (6).

На шкале установлены упоры 7, чтобы уберечь стрелку и подвижную часть от повреждений. При протекании по обмотке рамки тока возникают силы, стремящиеся повернуть рамку так, чтобы магнитные потоки совпадали. При равенстве вращающего и противодействующего моментов подвижная часть останавливается.

Для получения зависимости между углом отклонения и током в рамке используем уравнение:

$$
M = \frac{dW_e}{d\alpha} = \frac{d(\phi \cdot I)}{d\alpha} \qquad (1),
$$

где: Ф- поток, сцепляющейся с обмоткой рамки; I- ток в обмотке рамки

$$
\Phi
$$
= $B \cdot 2 \cdot r \cdot l \cdot \omega \alpha$ = $B \cdot s \cdot \omega \alpha$ , r<sub>de</sub>

г- радиус рамки относительно оси вращения;

*l*- длина рамки

а- угол отклонения рамки от нейтрального положения

**@- ЧИСЛО ВИТКОВ ОбМОТКИ** 

S- площадь катушки

Подставив Ф в формулу (1), и дифференцируя его, получим

$$
M = B \cdot s \cdot \omega \cdot I
$$

Т. к. противодействующий момент создается с помощью упругих элементов, то для режима установившегося отклонения:

$$
B \cdot s \cdot \omega \cdot I = W \cdot \alpha, \text{ orthogonal} \qquad \alpha = \frac{B \cdot S \cdot \omega}{W} * \frac{U}{R}
$$

где:  $B$  – индукция в воздушном зазоре

 $W$  – удельный противодействующий момент

 $U_X$  – измеряемое напряжение

R- сопротивление преобразователя напряжения в ток.

На основе магнитоэлектрического механизма создаются вольтметры, амперметры, миллиамперметры и другие измерительные приборы, и их структурное построение главным образом определяется измерительной схемой. Измерительные приборы магнитоэлектрической системы имеют достаточно высокую точность, сравнительно малое потребление энергии от объекта измерения, высокую чувствительность, но работают лишь на постоянном токе. Класс точности 0,05...0,5.

### 2. Преобразование переменного напряжения в постоянное.

Преобразователи переменного напряжения в постоянное (детекторы) классифицировать  $\Pi$ <sup>O</sup> функции преобразования можно входного напряжения  $\bf{B}$ выходное: амплитудные (пиковые), среднего квадратического (действующего) и средневыпрямленного значения.

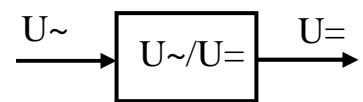

Тип детектора во многом определяет свойства прибора: вольтметры с детекторами являются самыми высокочастотными; амплитудными детекторами среднего квадратического вольтметры  $\mathbf{c}$ значения измерять напряжение любой формы; ПОЗВОЛЯЮТ вольтметры гармонические средневыпрямленного значения измеряют только сигналы, но являются самыми простыми и надежными.

### Амплитудный детектор

Амплитудный детектор - устройство, напряжение на выходе которого, т.е. на нагрузке, соответствует максимальному (амплитудному) значению измеряемого напряжения.

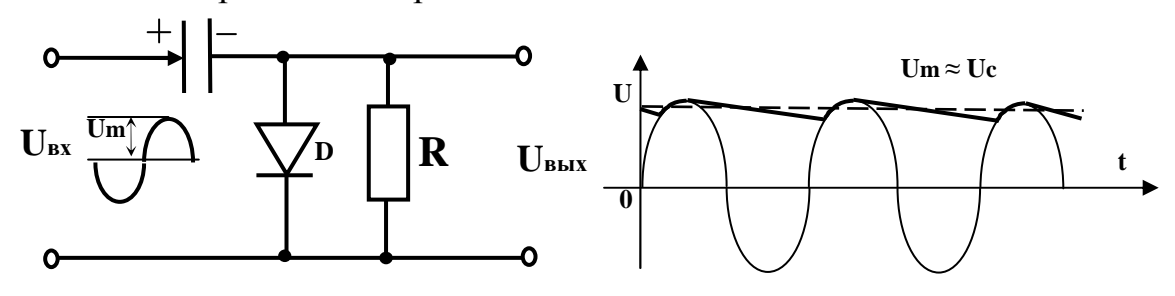

Рис.11. Схема детектора. работы.

Рис.12. Временная диаграмма

# Принцип работы

работу Рассмотрим детектора при подаче на  $ero$ вход гармонического напряжения  $U_r(t) = U_m \sin \omega t$ .

На интервалах времени, когда на вход детектора поступает положительная полуволна, конденсатор  $C$  заряжается через сопротивление  $R_0$  – сопротивление открытого диода. Постоянная времени заряда  $\tau_s = R \circ C^* C$ невелика и заряд конденсатора до максимального значения  $U_m$  происходит быстро. В отрицательный полупериод диод закрыт и конденсатор С медленно разряжается через сопротивление нагрузки  $R_{\text{H}}$  так как оно выбирается достаточно большим.

Постоянная разряда  $\tau_p = R_{\mu}C$  оказывается значительно больше периода T =  $2\pi/\omega$  входного переменного напряжения. В результате конденсатор остаеется заряженным до напряжения, близкого к  $U_C = U_m = U_{\text{BLX}}$ .

Чем меньше период исследуемого сигнала (чем выше частота), тем  $U_C = U_m$ . Этим выполняется равенство объясняются точнее высокочастотные свойства детектора.

# Детектор среднего значения

Среднее значение (постоянная составляющая) напряжения равно среднему арифметическому всех мгновенных значений за период:

$$
U_{cp} = \frac{1}{T} \int_{0}^{T} u(t) \cdot dt
$$

Т-период напряжения сети

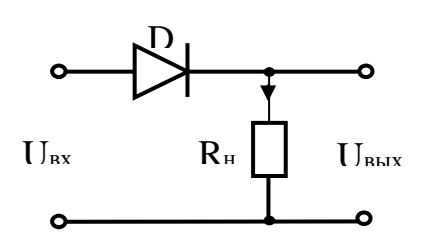

Рис.13. Схема детектора. работы.

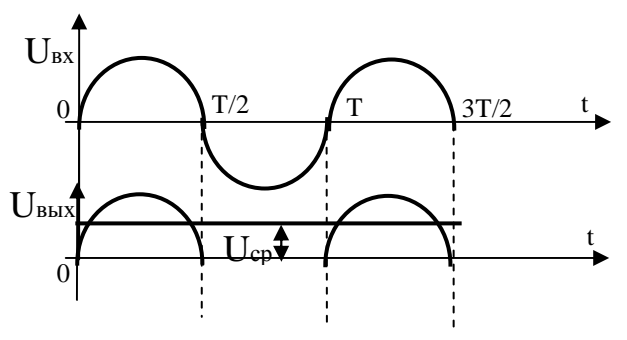

Рис.14. Временная диаграмма

В данном примере рассмотрен однополупериодный выпрямитель. Ток через нагрузку протекает лишь в течение одного полупериода, когда диод открыт.

#### Детектор действующего значения

Действующее значение напряжения определяется как корень квадратный из среднего квадрата мгновенного значения напряжения за время измерения (или за период):

$$
U_{\mathcal{A}} = \sqrt{\frac{1}{T} \cdot \int_{0}^{T} u^2(t) \cdot dt}.
$$

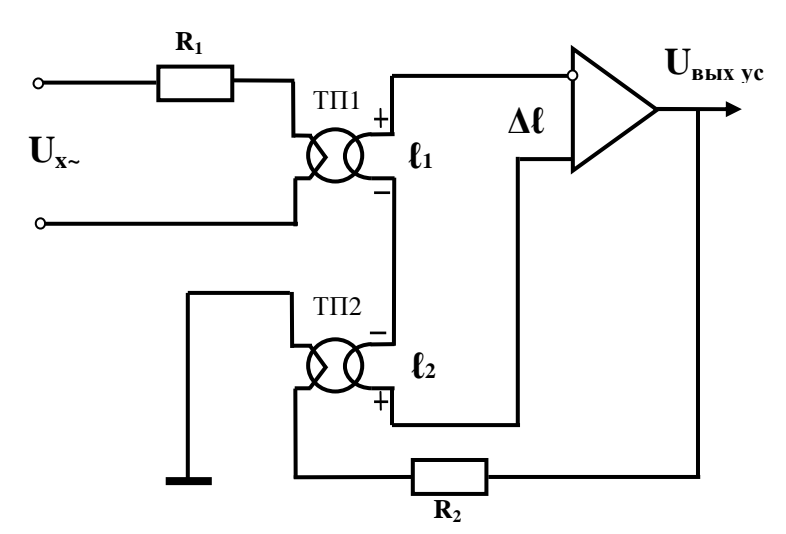

Рис.15. Схема детектора эффективного значения.

Пусть  $R1 = R2$ .

На термопару ТП1 подается измеряемое напряжение  $U_{x}$  в результате этого возникает ток термопары  $I_1$ :  $I_{\pi} = \frac{Ux}{R_1}$ 

Происходит выделение тепла Qтп1- это количество тепла, которое выделяется в нагревателе за период Т:

$$
Q_{\text{TH1}} = \frac{1}{T} \int_{0}^{T} I_{m1}^{2} \cdot \sin^{2}(t) \cdot \omega \cdot R_{1} \cdot dt
$$

Первая термопара выполняет функции квадратора и интегратора
ЭДС, возникшее на первом термопреобразователе  $\ell_1$  будет равно:

$$
\ell_1 = k_{T1} \cdot I_1^2
$$

 $k_{T1,2}$  - коэффициенты, зависящие от свойств термопреобразователей При поступлении на термопару ТП2 напряжения  $U_{\text{out}}$   $_{\text{sc}}$  возникает ток термопары I<sub>2</sub> равный:

$$
I_{_{H2}} = \frac{U_{\text{buxyc}}}{R_2}
$$

Происходит выделение тепла Отп2

$$
Q_{TT12} = I_{n2}^{2} \cdot R_2 \cdot T
$$

ЭДС возникшее на втором термопреобразователе  $\ell_2$  будет равно:

$$
\ell_2 = k_2 \cdot I_{\scriptscriptstyle \#2}^2 \,,
$$

Вторая термопара является корнеизвлекающим устройством. Т.к. коэффициент усиления усилителя стремится к бесконечности, его входной сигнал  $\Delta \ell = \ell 1 - \ell 2 \approx 0$ , следовательно:  $\ell_1 = \ell_2$ 

$$
k_{T1} \cdot I_{n1}^{2} = k_{T2} \cdot I_{n2}^{2}
$$
\n
$$
\left(\frac{U_{x}}{R_{1}}\right)^{2} \cdot k_{T1} = \left(\frac{U_{\text{convyc}}}{R_{2}}\right)^{2} \cdot k_{T2}
$$
\n
$$
\sqrt{k_{T1}} \cdot \frac{U_{x}}{R_{1}} = \sqrt{k_{T2}} \cdot \frac{U_{\text{convyc}}}{R_{2}}
$$
\n
$$
U_{x} = \sqrt{\frac{k_{T2}}{k_{T1}}} \cdot U_{\text{convyc}}
$$

3. Косвенные метолы измерения переменного напряжения Методы преобразования переменного напряжения в цифровой эквивалент.

Для преобразования напряжения в цифровой эквивалент применяются следующие методы: пространственного кодирования и преобразование напряжения: во временной интервал (время-импульсный в частоту (частотно- импульсный метод); метод); фазу: кодовоимпульсный и комбинированные, сочетающие несколько методов преобразования.

## 3.1. Метод пространственного кодирования.

Структурная схема реализующая данный метод имеет вид:

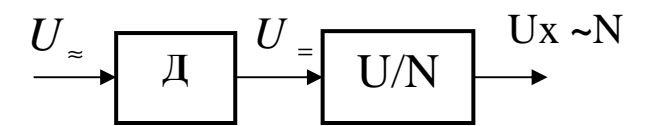

Для преобразования переменного напряжения в цифровой эквивалент, сначала преобразовать его в постоянное, при помощи необходимо, детектора, а потом в код, в данном случае при помощи приборов с пространственным кодированием.

Приборы с пространственным кодированием выполняются на электронно-лучевой трубке (ЭЛТ), экран которой имеет специальную кодирующую маску (Рис.16).

#### Принцип действия

1) Ux. подается с входного устройства на пластины 1.

2) По сигналу запуска генератор линейно изменяющегося напряжения развертывает Ux. в горизонтальную линию, отстоящую от нулевого уровня на расстоянии L ~ Ux.

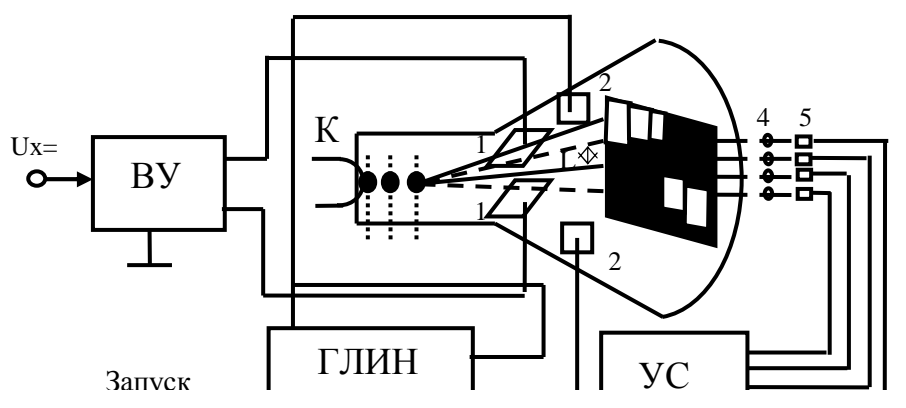

 $\overline{\mathbf{v}}$ 

Рис.16. Функциональная схема метода пространственного кодирования

Ux - водное напряжение, ВУ - входное устройство, ГЛИН генератор линейно изменяющегося напряжения, УС- усилитель считывания, К-катод.

Взаимосвязь выходного кода N и входного напряжения Ux определяется выражением:

$$
N=k1*k2*Ux+\Delta
$$

 $k1$ - коэффициент, связывающий линейный размер L и значение кода;

 $k$ 2- коэффициент, связывающий напряжение на пластинах Uоткл и расстояние L, на которое перемещается линия пересечения луча с маской под действием этого напряжения;

∆- единица младшего разряда.

## Достоинства

Достоинство АЦП с пространственным кодированием - высокое быстродействие, достигающее  $(1-5)^*10^3$  преобразований. Погрешность преобразования при этом не превышает 1%.

# 3.2. Метод косвенного преобразования переменного напряжения во

время

Структурная схема реализующая данный метод

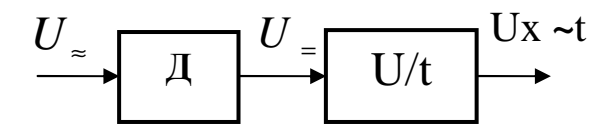

Для преобразования переменного напряжения временной  $BO$ интервал, необходимо, сначала преобразовать его в постоянное напряжение при помощи детектора, а затем во время t.

# а) Метод однотактного интегрирования

Метод преобразования напряжения постоянного тока в Прямо пропорциональный интервал времени с последующим измерением длительности интервала.  $\mathbf{B}$ основе принципа действия лежит АЦП преобразование  $\mathbf{c}$ помощью измеряемого напряжения  $\bf{B}$ пропорциональный интервал времени, который заполняется счетными импульсами, следующими с известной стабильной частотой следования.

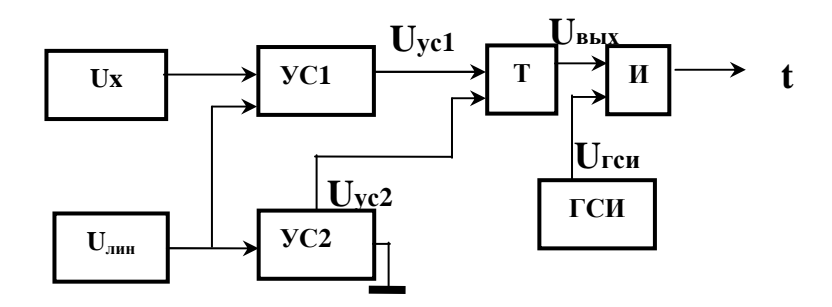

Рис.17. Схема однотактного интегрирования

Ux – измеряемое напряжение, U<sub>лин</sub> - линейно изменяющееся напряжение, УС1, УС2 - устройство сравнения, Т - триггер, ГСИ - генератор счетных импульсов.

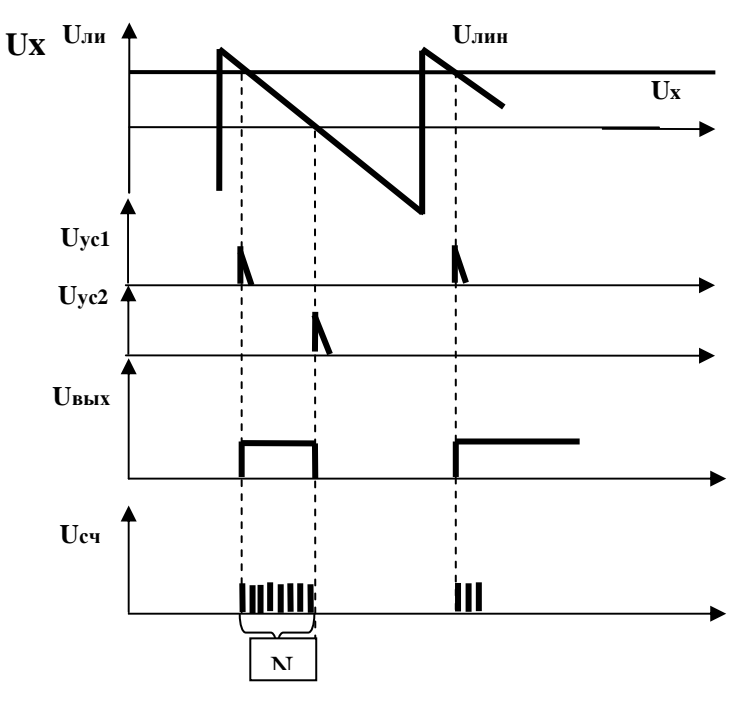

Рис.18. Временные диаграммы

1) Uлин = Ux  $\rightarrow$  на вых. УС1 возникает импульс Uyc1

2) Uлин=  $0 \rightarrow$  на вых. УС2 возникает импульс Uyc2

Дискретный сигнал измерительной информации на выходе преобразователя имеет вид пачки счетных импульсов, число которых N пропорционально величине входного напряжения  $U_r$ .

 $\Delta t = U_x$  S, (где S - коэффициент преобразования),  $f_0 = 1/T_0$ . - период опорной частоты;  $N \approx \Delta t/T_0$ .

Из двух последних соотношений получаем формулу для определения измеряемого напряжения:  $U_x$  =  $N/Sf_0$ 

# Недостатки

Недостатком метода времяимпульсного преобразования является его невысокая помехоустойчивость. Для устранения этого недостатка на входе прибора включают фильтр, что приводит к существенному увеличению времени измерения.

# Достоинства

 $<sup>IIB</sup>$ </sup> основанные на **OTG** методе, имеют погрешность  $0.1 -$ 0.05%, чувствительность 1-10 мВ, быстродействие 10 мс- 5с. Достаточно широкое распространение благодаря сравнительно простой реализации этого метода, возможности его полного выполнения на ИМС.

#### б) Метод однотактного интегрирования.

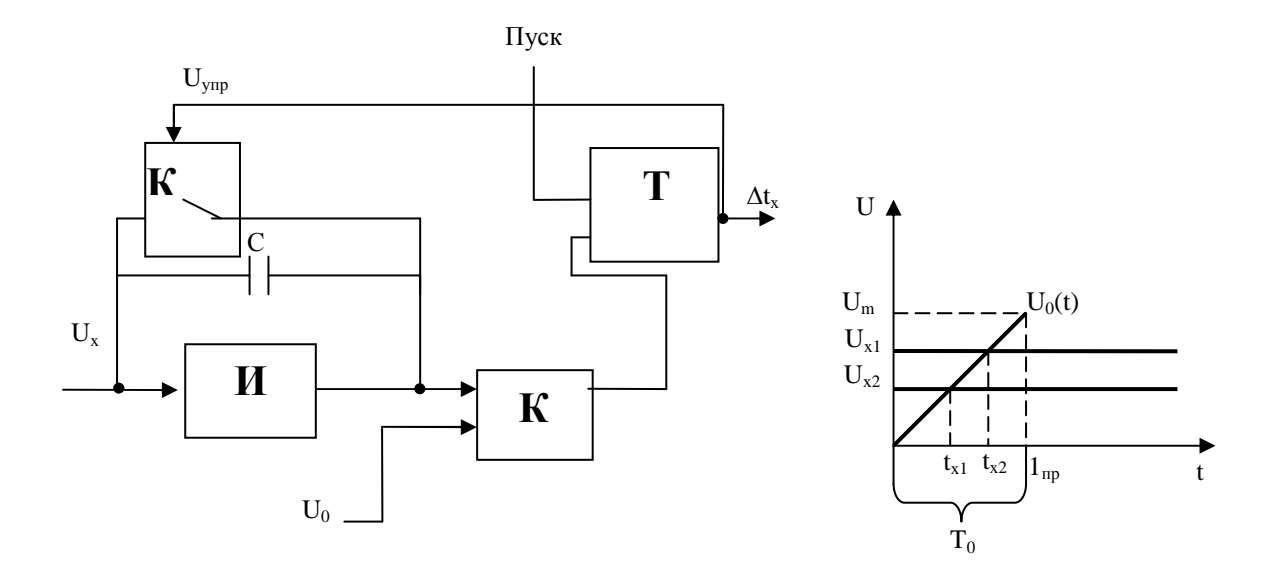

Рис. 19. Схема и временная диаграмма работы метода однотактного интегрирования.

$$
\frac{U_{m}}{T_{0}} = \frac{U_{x1}}{t_{x1}} \n t_{x1} = \frac{U_{x1}}{U_{m}} \cdot T_{0} = k_{1n} \cdot U_{x1} \n \gamma_{np} = \frac{\Delta U_{m}}{U_{m}} + \frac{\Delta T_{0}}{T_{0}} + \frac{\Delta k}{k_{n0M}} \qquad U_{mm} = \frac{1}{\tau} \cdot \int_{0}^{t} U_{x} \cdot dt = \frac{1}{\tau} \cdot U_{x} \cdot t_{x} = U_{0} \n t_{x} = \frac{U_{0} \cdot \tau}{U_{x}}
$$

где К коэффициент наклона пилообразного напряжения.

$$
k = t g \frac{|U_{m}|}{|T_{0}|}
$$

# Характеристики метода:

Погрешность преобразования составляет значительную величину, больше 0.1%. tзад=200нс, чувствительность 0,01 мкА.

Для повышения точности используют АЦП двухтактного интегрирования.

#### в) Метод двухтактного интегрирования

Структурная схема реализующая данный метод:

 $U \rightarrow \mathbb{R}$   $U \rightarrow$   $\begin{array}{c} U \rightarrow V \end{array}$   $U \rightarrow V \rightarrow V$ 

Для преобразования переменного напряжения в количество счетных импульсов, необходимо, сначала преобразовать его в постоянное при помощи детектора, а потом в N при помощи метода двухтактного интегрирования. Наибольшее распространение из время - импульсных методов, реализуемых на ЦВ, нашли различные варианты метода двухтактного интегрирования, обеспечивающего измерение среднего (за интервал интегрирования) значения Ux.

В ЦВ двухтактного интегрирования преобразование Ux в пропорциональный ему временной интервал Тх осуществляется путем интегрирования сначала измеряемого Ux, а затем опорного Uоп напряжений.

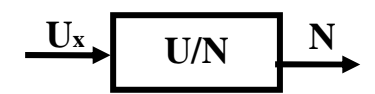

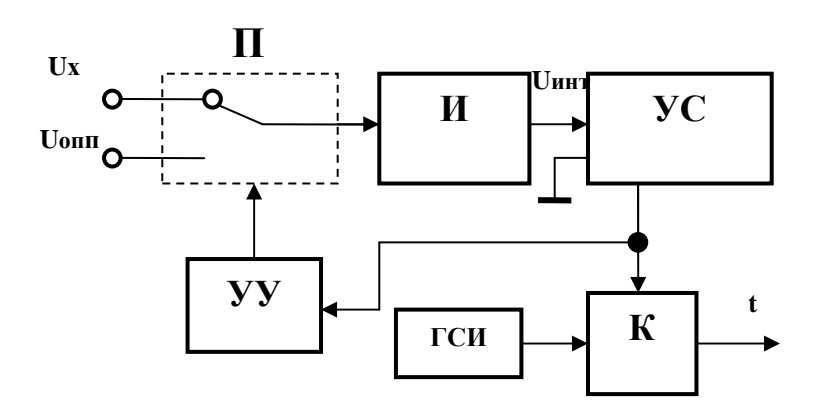

Рис. 20. Схема двухтактного интегрирования

Ux- измеряемое напряжение, Uоп- опорное напряжение, И -УС - устройство сравнения, УУ - устройство управления, К интегратор, - квантователь,

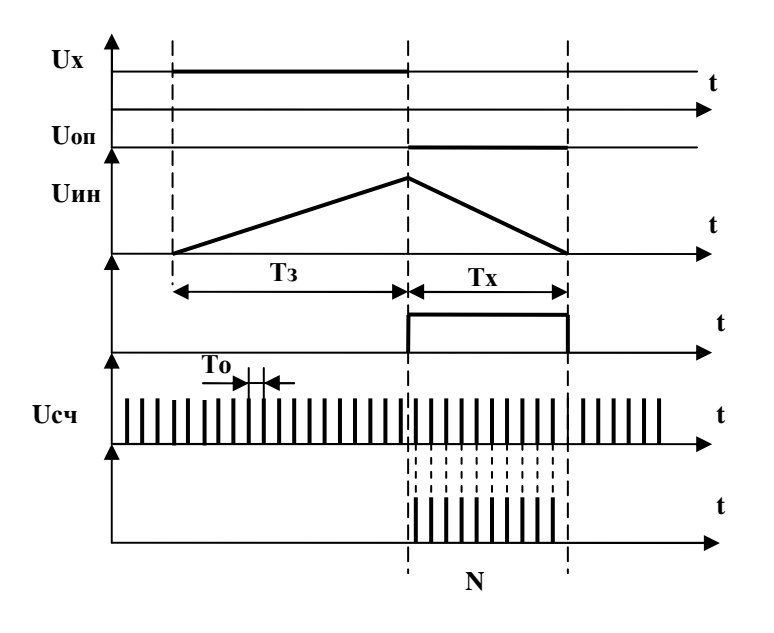

ГСИ - генератор счетных импульсов.

Рис.21. Временные диаграммы, поясняющие работу метода

В первом такте в течении времени Тз (время задержки) производится интегрирование входного напряжения Ux, в результате чего напряжение на выходе интегратора

$$
U1(t)=1/RC \int Ux(t)dt=Ux*t/RC
$$

Где: RC - постоянная времени интегратора;

t- независимая переменная величина (время).

B конце интервала интегрирования напряжение на выходе интегратора

$$
U u m n = U x * T_3 / RC
$$

В течение второго такта интегрируется опорное напряжение Uon,  $Ux$ имеющее противоположную  $\Pi$ O отношению  $\mathbf{K}$ полярность. Интегрирование опорного напряжения продолжается до тех пор, пока выходное напряжение интегратора снова не станет равным нулю. Поэтому в течение времени второго такта напряжение на выходе интегратора

Uu $um2 = Ux * T_3/RC - 1/RC[Un(t)dt = Ux * T_3/RC - Un*Tx/RC]$ 

Откуда  $Tx = Ux*T3/Uon$ . Преобразование временного интервала Тх в эквивалентное число импульсов Nx осуществляется путем заполнения Тх импульсами генератора опорной частоты и подсчета их числа счетчиком

 $Nx = Ux * Tu * fon/Un$  (for - частота генератора опорной частоты).

 $Nx = Ux * Nmax/Uon$ 

Погрешность 0,01-0,5%, чувствительность 1 мкВ, быстродействие 10-40 с.

 $ero$ Распространение метода обусловлено этого очевидными возможностью подавления напряжения достоинствами  $\overline{\phantom{m}}$ помех. получением высокой точности при относительной простоте схемы, возможностью полной реализации на ИМС.

Метод преобразования напряжения в фазовый сдвиг.

Структурная схема реализующая данный метод:

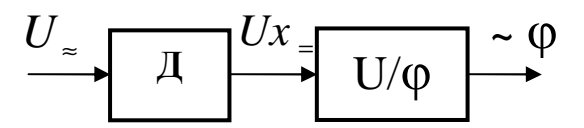

Для преобразования переменного напряжения в фазу, необходимо, сначала преобразовать его в постоянное при помощи детектора, а потом уже в (ф~Nx) при помощи устройства изображенном на Рис. 19

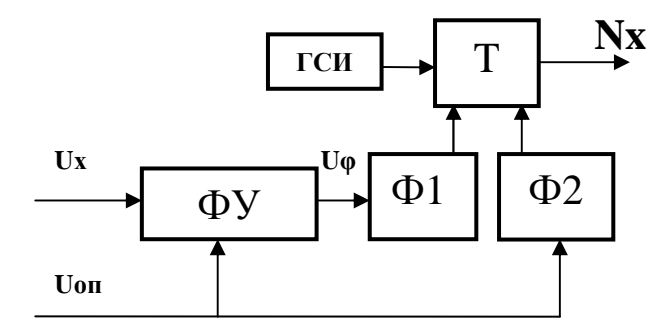

Рис.22. Структурная схема устройства

 $\Gamma$ де: Ux - измеряемое напряжение, Uоп - опорное напряжение, ФУ - $\phi$ азовращающее устройство, Ф1-формирователь, Ф2-формирователь,

Т – триггер, ГСИ - генератор стабильной частоты, Nx - количество счетных импульсов на выходе преобразователя.

Описание фазовращающего устройства Рис 23.

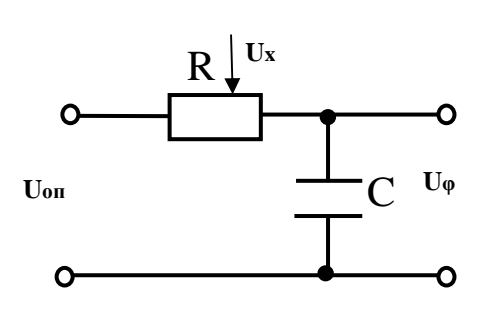

Рис.23. Фазовращающая цепь

$$
U_{\varphi} = U_{on} - U_{x}
$$
  
\n
$$
U_{x} = R \cdot i \qquad i = C \cdot \frac{dU_{\varphi}}{dt} \implies U_{x} = R \cdot C \cdot \frac{dU_{\varphi}}{dt}
$$
  
\n
$$
U_{on} = U_{\varphi} + R \cdot C \cdot \frac{dU_{\varphi}}{dt}
$$
  
\n
$$
\frac{d}{dt} = p \qquad \Rightarrow U_{on} = U_{\varphi} + R \cdot C \cdot pU_{\varphi}
$$
  
\n
$$
U_{on} = U_{\varphi}(1 + R \cdot C \cdot p)
$$
  
\n
$$
K = \frac{U_{\varphi}}{U_{on}} = \frac{1}{1 + R \cdot C \cdot p} = \frac{1}{1 + R \cdot C \cdot i\omega}
$$
  
\n
$$
\varphi = -arct \left(R \cdot C \cdot i\omega\right) \tag{1}
$$

Из полученного выражения (1) можно заметить, что ф-фазовый сдвиг напряжения Uon будет зависеть от сопротивления R, а точнее от Ux. Следовательно фазовый сдвиг выходного напряжения фазовращателя (Рис.20) Uф зависит от измеряемого напряжения Ux.

Ф1 и Ф2 обозначены два На структурной схеме (Рис.19) формирователя, которые выдают импульсные сигналы  $\mathbf{B}$ момент прохождение через нулевое значение поступающих на них переменных напряжений Uоп и U<sub>Ф</sub> опорной частоты fon.

Ф1 выдает импульс в момент прохождение через нулевое значение Uф, который поступает на вход T-триггера, тем самым формируя на его логическую "1". Т-триггер изменит выходе свое состояние на противоположное в тот момент, когда на его вход поступит следующий импульс с Ф2, который срабатывает в момент прохождение через нулевое значение Uon. С Т-триггера сигнал поступает на схему "И" на второй вход,

которой подаются импульсы с частотой f0 от генератора стабильной частоты. Схема "И" в течение времени Тф, равного разности фаз Uоп и выходным напряжением фазовращателя Uφ (Тφ=t1- t2), пропускает импульсы с частотой f0 на счетчик. Число импульсов  $N_{\scriptscriptstyle X}$  =  $T_{\scriptscriptstyle \varphi} \cdot f_{\scriptscriptstyle 0}$ 

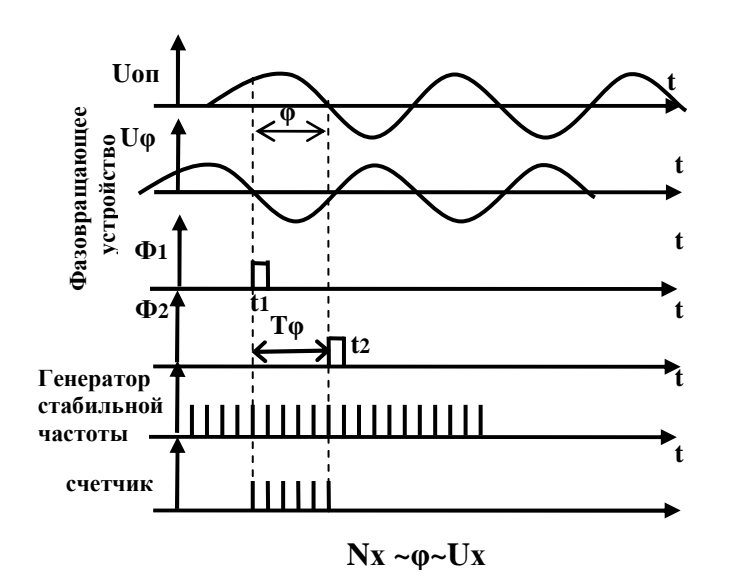

Рис. 24.Временнные диаграммы работы преобразователя.

## **4.Осциллографический метод**

Осциллограф является прибором, реагирующим на изменение напряжения (Рис.22). При использовании осциллографа в качестве амплитудного вольтметра измеряемое напряжение подается на вход Y, обычно при отключенном генераторе развертки. Электронный луч при этом будет прочерчивать на экране прямую вертикальную линию, длина которой, при синусоидальном измеряемом сигнале напряжения будет пропорциональна его удвоенной амплитуде:

 $L_V \approx 2 \cdot U_{\text{max}}$ 

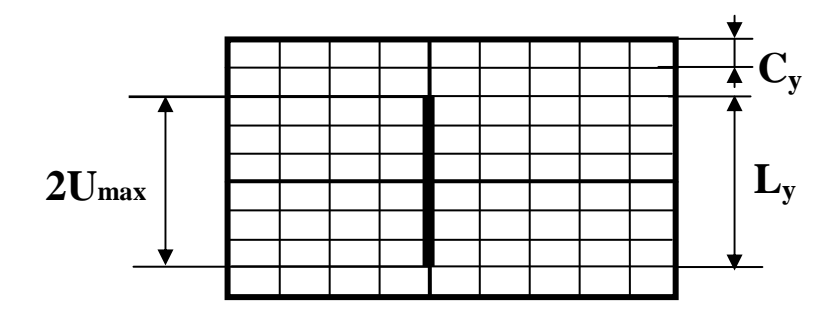

Рис.22 Экран осциллографа

Зная чувствительность  $S_U$  или коэффициент отклонения луча  $C_v$ можно определить:

$$
U_M = \frac{L_H}{2} \cdot C_V = \frac{L_H}{2 \cdot S_H}
$$

Значения величин S<sub>U</sub> и K<sub>0</sub> может быть определено по положению рукоятки "Чувствительность" осциллографа.

Точность измерения напряжения с помощью осциллографа невелика, погрешность составляет 5-10% от измеряемой величины.

# СПИСОК ОСНОВНОЙ ЛИТЕРАТУРЫ ПО ОБЗОРУ МЕТОДОВ **ИЗМЕРЕНИЯ**

1. Арутюнов В.О. Электрические измерительные приборы и измерения. -М.: Энергоатомиздат., 1958. - 631 с.

2. Атамян Э.Г. Приборы и методы измерения электрических величин: Учебное пособие для студ. вузов. – М.: Высш. Шк., 1989. – 384с.

3. Векслер Н.С., Теплинский А.Н. Шунты переменного тока. - А., Энергоатомиздат., 1987. - 120 с.

4. Вострокнутов Н.Н. Цифровые измерительные устройства. Теория погрешностей, испытания, поверка. – М.: Энергоатомиздат, 1990. – 208 с.

5. Гутников В.С. Интегральная электроника в измерительных устройствах. – Л., Энергоатомиздат., 1988. – 304 с.

6.Гутников В.С. Применение ОУ в измерительных устройствах. – Л., Энергия., 1975 - 120 с.

7. Измерение в электронике: Справочник. / Под ред. В. А. Кузнецова.—М.: Энергоатомиздат, 1987.

8. Евтихиев Н.Н. Измерение электрических и неэлектрических величин: Учебное пособие для вузов. – М.: Энергоатомиздат, 1990. – 357 с.

9. Полулях К.С. Электронные измерительные приборы – М.: Высш. шк.,  $1966. - 400$  c.

10. Попов В.С. Измерение среднеквадратичного значения напряжения. – М., Энергоатомиздат., 1990. – 352 с.

11. Электрические измерения: Учебник для вузов. / Под редакцией А.В. Фремке. – Л.: Энергия, 1980. – 392с.

12. Шляндин В.М. Цифровые измерительные устройства: Учебник для вузов. – М.: Высшая школа, 1981. – 335с.

13.Орнатский П. П. Автоматические измерения и приборы. – Киев: Вища школ

# «**Цифровые измерительные устройства»**

Методические указания по оформлению и выполнению курсовой работы для студентов - бакалавров направления «Приборостроение»-200100 специальности «Информационноизмерительная техника и технологии». - Томск, изд-во ТПУ 2008.-87 с.

> Составитель: Д. В. Миляев Рецензент: доцент, к.т.н. Б.Б. Винокуров

> > .

Подписано к печати Формат 60х84/16. Бумага ксероксная. Плоская печать. Усл.печ.л. . Уч.-изд.л. Тираж экз. Заказ . Цена свободная. ИПФ ТПУ. Лицензия ЛТ №1 от 18.07.94. Типография ТПУ. 634034, Томск, пр. Ленина, 30